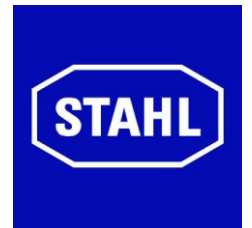

# **Руководство по эксплуатации**

# **Exicom Eagle ET-3x6-Tx, ET-3x6-Fx (действительно начиная с HW Rev. 2.xx)**

R. STAHL HMI Systems GmbH Im Gewerbegebiet Pesch 14 50767 Köln

> **Версия: 02.03.05 Издание: 05.05.2009**

# <span id="page-1-0"></span>**Обзор содержания**

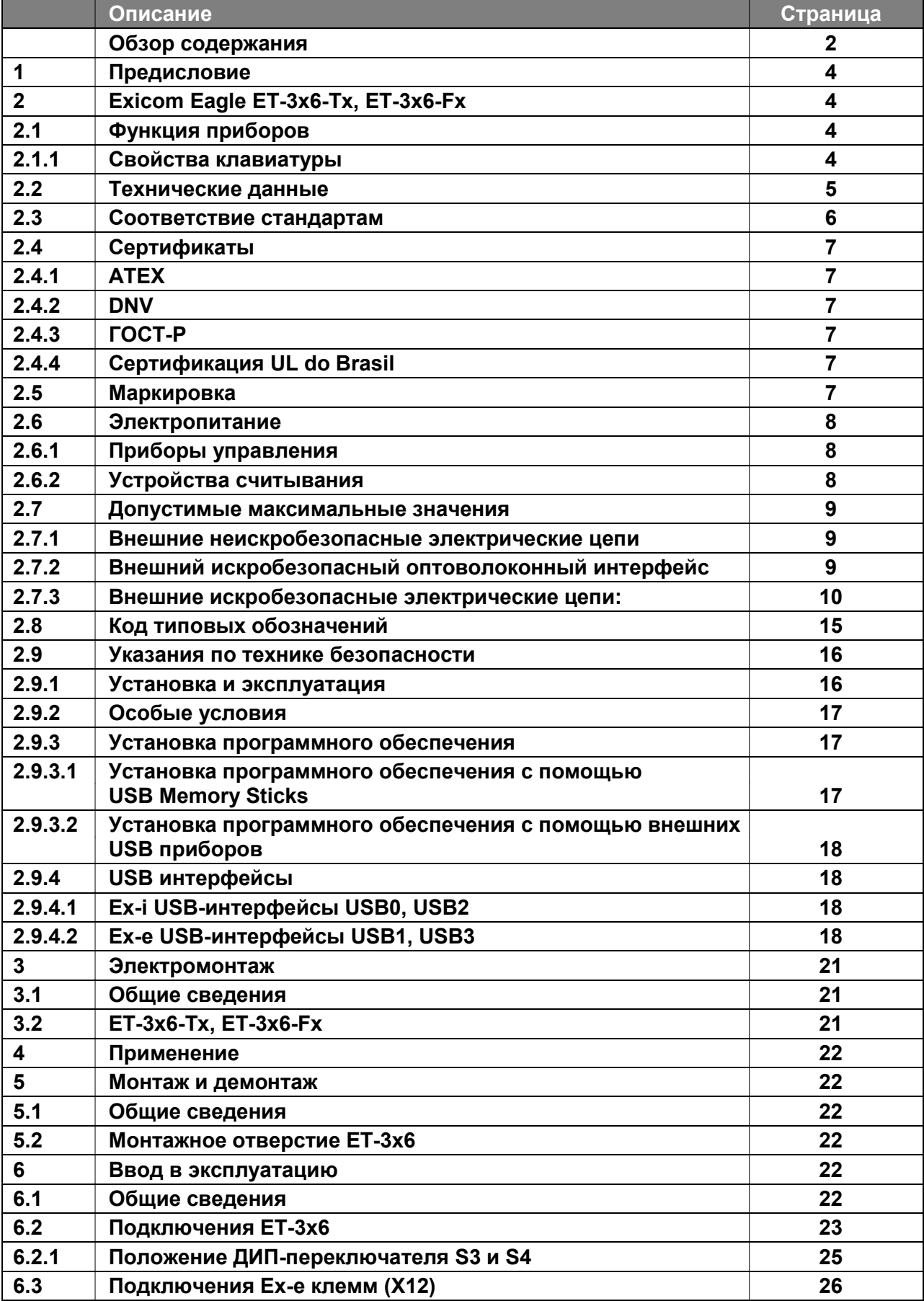

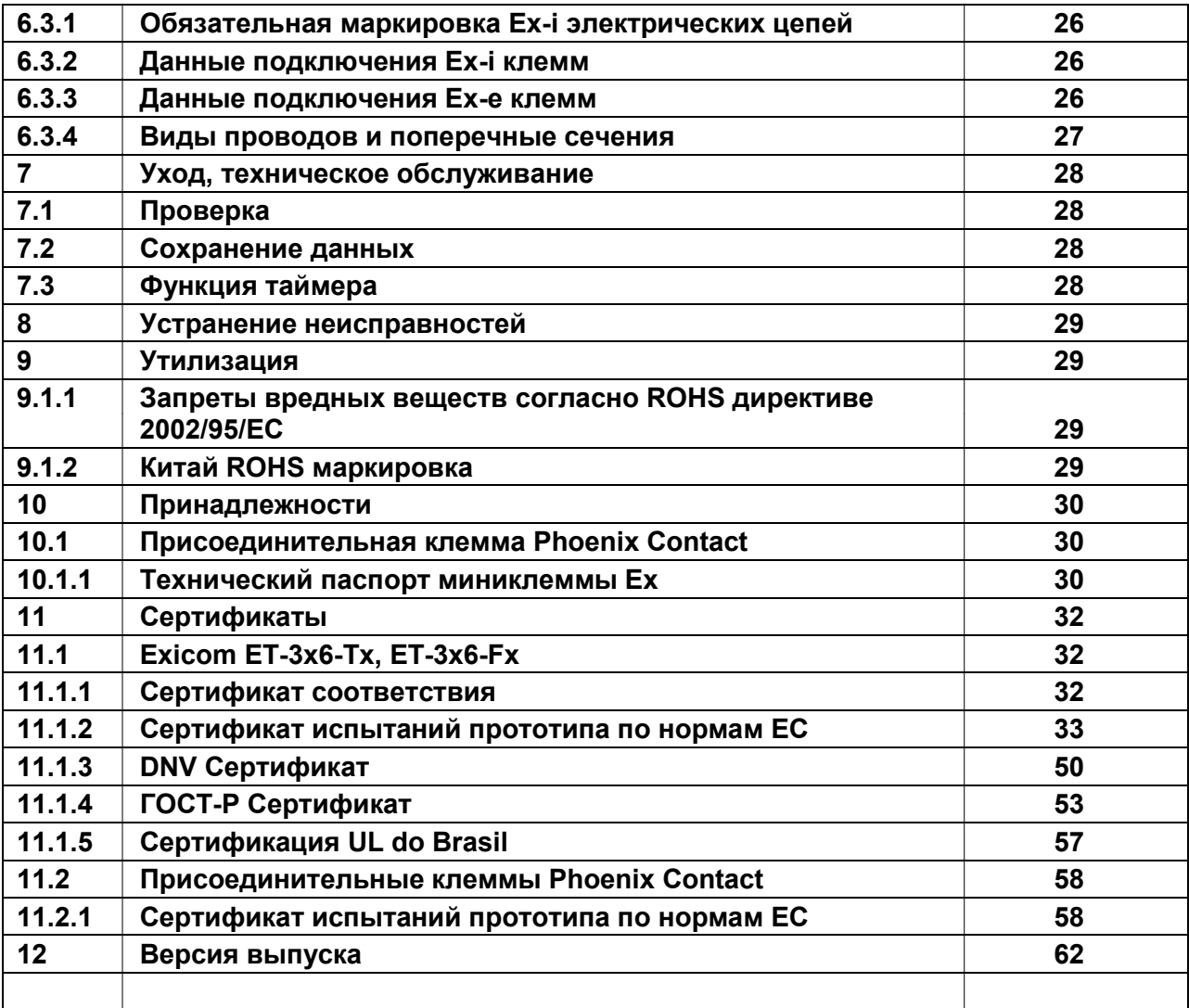

# <span id="page-3-0"></span>**1 Предисловие**

Эта инструкция по эксплуатации излагает важные для взрывозащиты аспекты. Дополнительная информация о подключении и применении (и т.д.)приведена в прилагающихся документах, например, в сертификате испытаний прототипа по нормам ЕС и справочнике аппаратного обеспечения.

# <span id="page-3-1"></span>**2 Exicom Eagle ET-3x6-Tx, ET-3x6-Fx**

# <span id="page-3-2"></span>**2.1 Функция приборов**

Приборы управления ET-306 (10,4" дисплей), ET-316 (10,4" дисплей) и ET-336 (15" дисплей) являются взрывозащищенным оборудованием для применения на взрывоопасных участках зон 1, 2, 21 и 22 согласно директиве ATEX 94/9/EС.

Приборы управления являются "интеллектуальными" системами визуализации для приложений автоматизации. Они могут быть встроены, например в распределительные шкафы или пульты и т.д.

Коммуникация с пользователем осуществляется посредством интегрированной в передней панели мембранной клавиатуры, а также LCD-дисплея с сенсорным экраном.

Приборы коммуницируют с системами управления и автоматизации посредством последовательного интерфейса, подключенного на обратной стороне в 'e-'зоне (RS-232, RS-422/485, Ethernet). Через USB-контакты или опционально оснащаемые модули возможно подключение различных периферийных приборов, например сканера штрихкода, устройства считывания карт, карты памяти USB и WLAN-/Bluetooth модулей (и т.д.).

Оснащение широким спектром функций позволяет приборам обеспечивать оптимальные возможности изображения. Их концепция активной коммуникации в сочетании с интегрированными функциями значительно снимает нагрузку с системы автоматизации.

Приборы управления ET-3x6-Tx и ET-3x6-Fx совместимы с программным обеспечением и функциями предшествующих систем ET-8A и ET-12.

## <span id="page-3-3"></span>**2.1.1 Свойства клавиатуры**

 $\mathbb{F}$  Задействование комбинации двух клавиш (например, F1 + F7) на приборах управления не поддерживается!

"Активированной" рассматривается только клавиша, нажатая первой, и производится выполнение присвоенных ей функций и/или активация функции бита клавишей!

Вторая нажатая клавиша игнорируется.

 Комбинация клавиш из трех последовательных F-клавиш вызывает реакцию соотвествующую реакции при нажатии комбинации клавиш Ctrl + Alt + Del ! Для этого возможно использование сочетания F-клавиш F1, F2, F7, F8.

 Только ET-306: Программируемые клавиши S1 – S10 **НЕ** могут быть использованы в сочетании с Shift / Alt / Ctrl ! Выполняется только простая команда клавиши.

# <span id="page-4-0"></span>**2.2 Технические данные**

- Дисплей: ET-306: 10,4" TFT Touch Color Display, Разрешение VGA 640x480 Пикс. ET-316: 10,4" TFT Touch Color Display, Разрешение SVGA 800x600 Пикс. ET-336: 15" TFT Touch Color Display, Разрешение XGA 1024x768 Пикс.
- Сенсорный экран: 8-проводной аналого-резистивный
- **CFL фоновая подсветка**
- $F$  Клавиатура: Полиэфирная пленка на материале FR4 (антипирен), > 1 миллион коммутационных циклов
	- ET-306: 12 надписываемых функциональных клавиш,
		- 10 функциональных клавиш, буквенно-цифровой блок
	- ET-316: 12 функциональных клавиш
	- ET-336: 8 функциональных клавиш
- Процессор Geode GX1, 300 МГц
- Оперативная память: <sup>64</sup> МБайт RAM
- <sup> **Память данных:** 64 МБайт или 256 МБайт Flash</sup>
- Время: Буферизация через буфер обмена (конденсатор), Сохранение данных прибл. 5 дней
- Глобальная многоязычная поддержка
- **<sup>@</sup> Интерфейсы:**<br>COM1<sup>.</sup>
	- COM1: RS-232/422/485
		- RS-232/422/485 альтернативно
			- Сменный модуль для устройства считывания сканера штрихкода, датчик Виганда или Считыватель карт Proximity (опционально)
		- 2x USB Ex-e; 2x USB Ex-i (выборочно внутренне / внешне)
	- Ethernet интерфейс по выбору

Оптоволокно 100 Base Fx (Ex op is) или

Медный кабель 10/100 Base Tx (Ex-e)

PS2 интерфейс для внешней Ex-i-клавиатуры (опционально) или Ex-i мышь (опционально)

- Вид защиты корпуса: IP 65 согласно EN 60529, фронтальная сторона IP66
- **<sup>•</sup> Диапазон рабочих температур** 
	- Температура холодного запуска **-10 ...** +55°С
	- Текущая эксплуатация **-20 ...** +55°С
	- Текущая эксплуатация с отоплением \* -30 ... +55°C

\* Применяемая система отопления должна быть спроектирована таким образом, чтобы внутри корпуса прибора управления **НЕ** допускалось опускания температуры ниже -20°C (-30°C только с фронтальной стороны) !

 Напряжение питания 24 В DC (20,4 В DC…28,8 В DC) (прямо во встроенной Ex-e клеммной коробке)

# <span id="page-5-0"></span>**2.3 Соответствие стандартам**

Приборы управления ET-3x6-Tx и ET-3x6-Fx соответствуют следующим стандартам или следующей директиве:

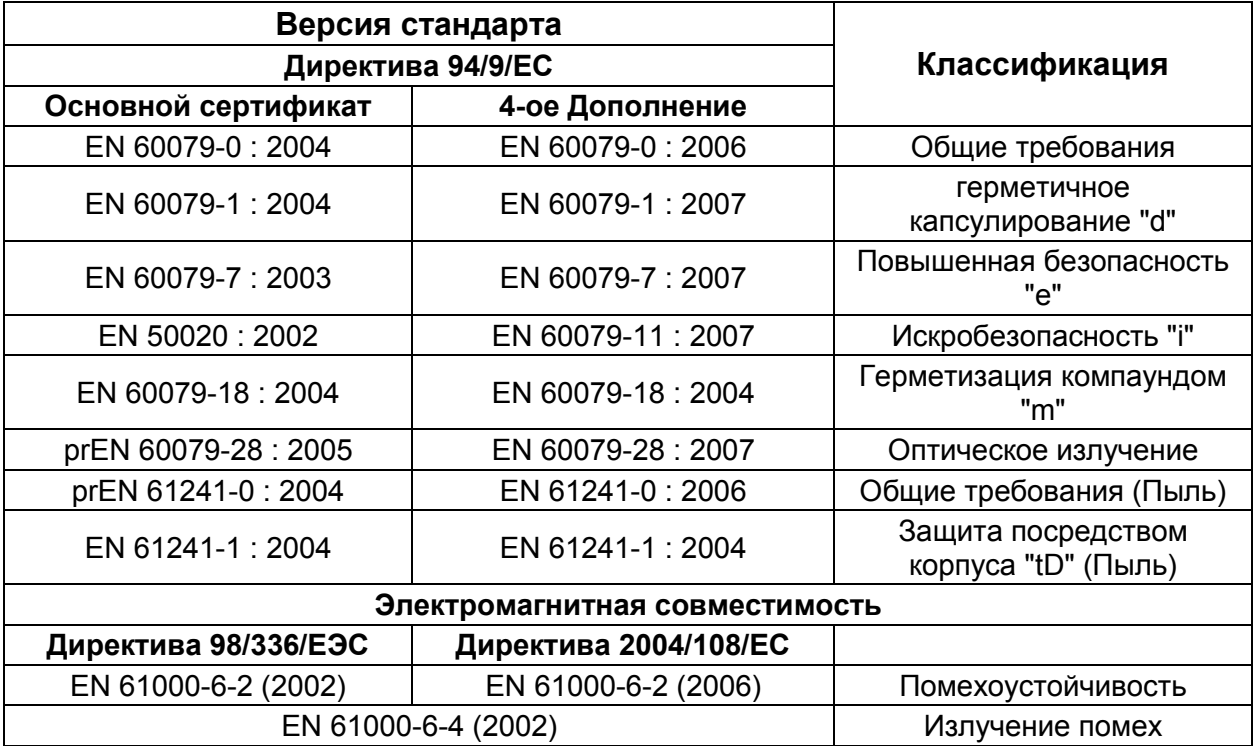

# <span id="page-6-0"></span>**2.4 Сертификаты**

Приборы управления Eagle сертифицированы для следующих областей:

согласно директиве ATEX 94/9/ЕС для применения в зонах 1, 2, 21 и 22 DNV (Det Norske Veritas) ГОСТ-Р (Российский сертификат) UL do Brasil (допуск в Бразилии)

## <span id="page-6-1"></span>**2.4.1 ATEX**

Сертификат ATEX приводится под следующим номером документа:

Номер сертификата: TÜV 05 ATEX 7176 X

### <span id="page-6-2"></span>**2.4.2 DNV**

Сертификат DNV приводится под следующим номером документа:

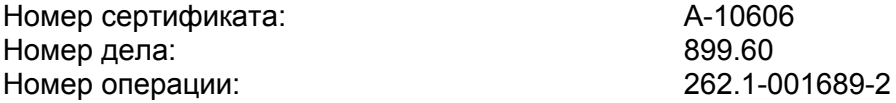

## <span id="page-6-3"></span>**2.4.3 ГОСТ-Р**

Сертификат ГОСТ-Р приводится под следующим номером документа:

Номер сертификата: RUSS DE.GB04.V00566 Номер сертификата: RUSS DE.GB04.V00965

## <span id="page-6-4"></span>**2.4.4 Сертификация UL do Brasil**

Сертификат UL do Brasil приводится под следующим номером документа:

Номер сертификата: 06/UL-BRCR-0001X

# <span id="page-6-5"></span>**2.5 Маркировка**

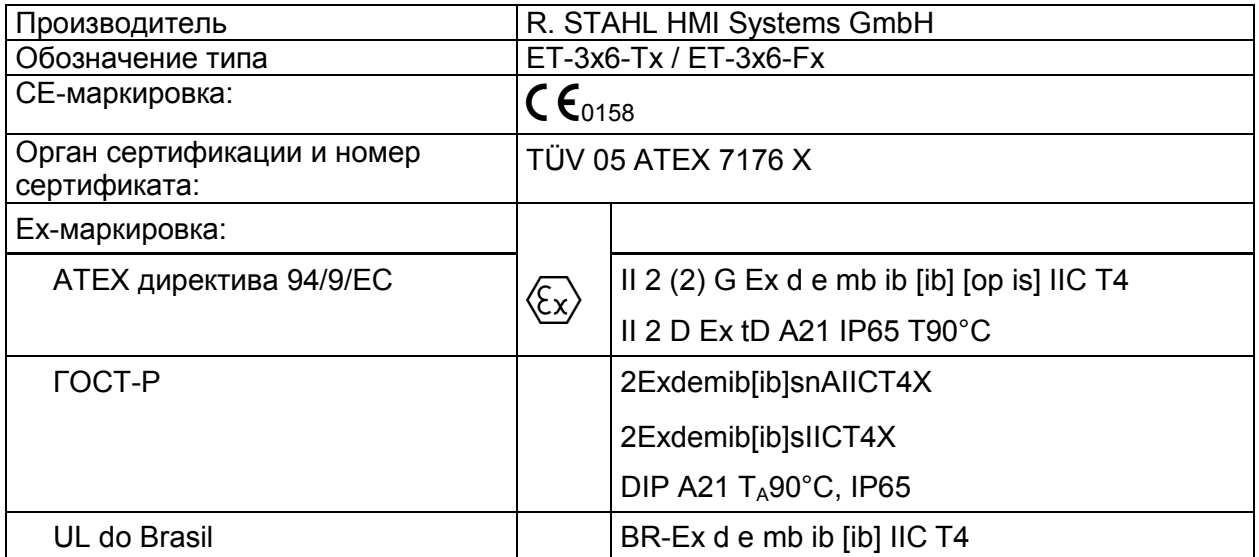

# <span id="page-7-0"></span>**2.6 Электропитание**

## <span id="page-7-1"></span>**2.6.1 Приборы управления**

Напряжение питания: 24,0 В DC (мин. 20,4 В DC; макс. 28,8 В DC)<br>Потребление тока: макс. 1,9 А Потребление тока:

### <span id="page-7-2"></span>**2.6.2 Устройства считывания**

- a) WCR1 внешний блок питания с искробезопасной цепью питания и следующими максимальными значениями:  $U_{\text{O}} = 12,4 \text{ B DC}$   $I_{\text{O}} = 200 \text{ mA}$
- b) RSi1 внутренняя искробезопасная цепь питания<br>U<sub>o</sub> = 10,4 B DC  $I_0 = 220$  мA  $U_0$  = 10,4 B DC

# <span id="page-8-0"></span>**2.7 Допустимые максимальные значения**

### <span id="page-8-1"></span>**2.7.1 Внешние неискробезопасные электрические цепи**

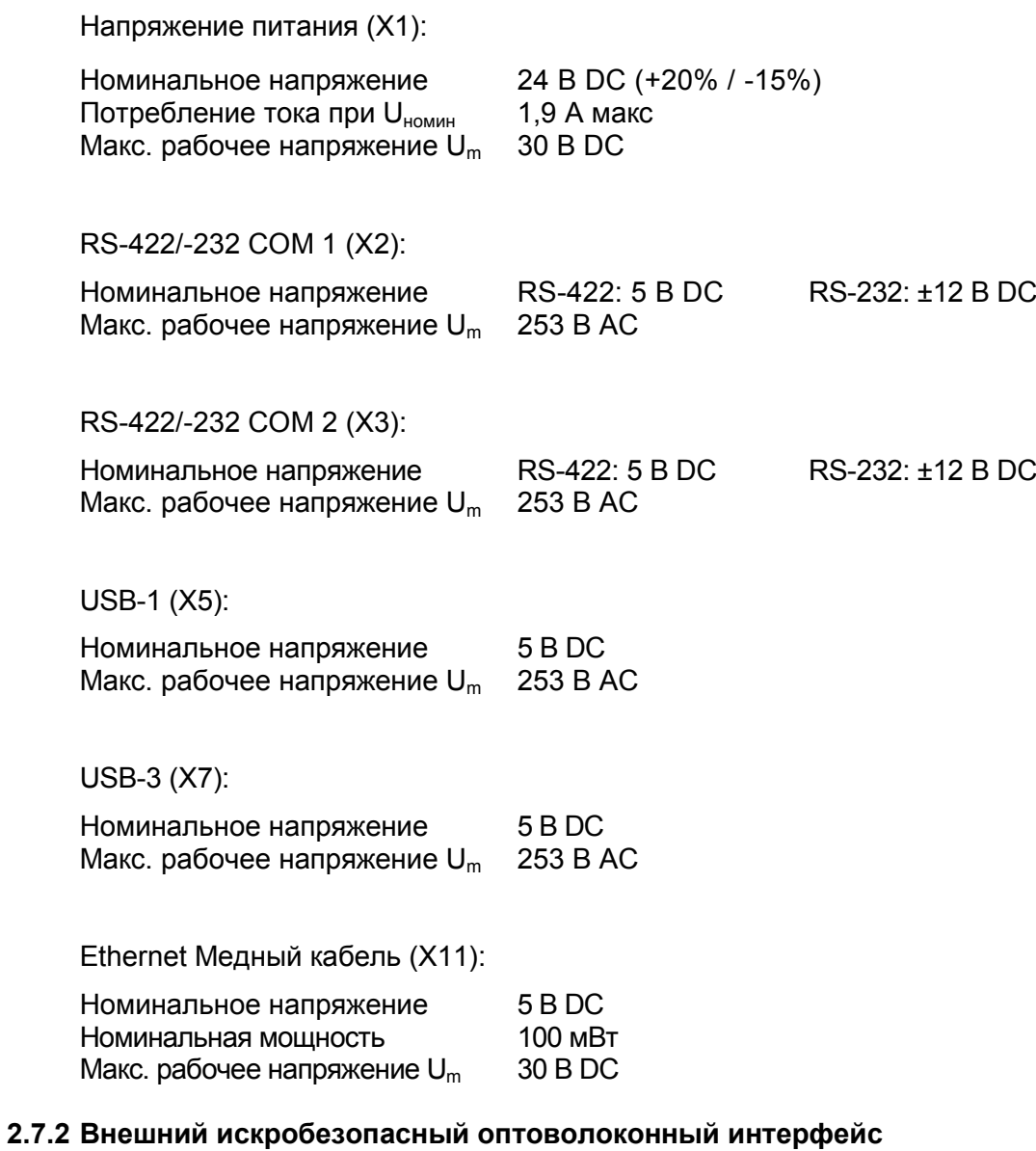

<span id="page-8-2"></span>Ethernet Оптоволокно (X10):

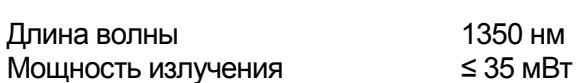

### <span id="page-9-0"></span>**2.7.3 Внешние искробезопасные электрические цепи:**

### USB-0 (X4):

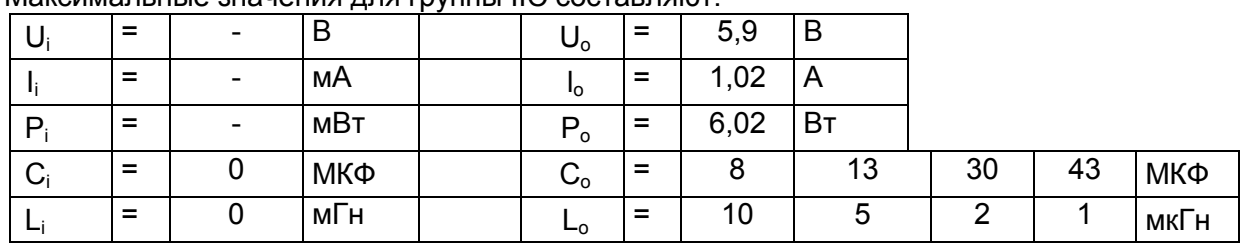

Максимальные значения для группы IIC составляют:

*Разрешается использование соответственно стоящих друг под другом Co- и Lo-пар*

Максимальные значения для группы IIВ составляют:

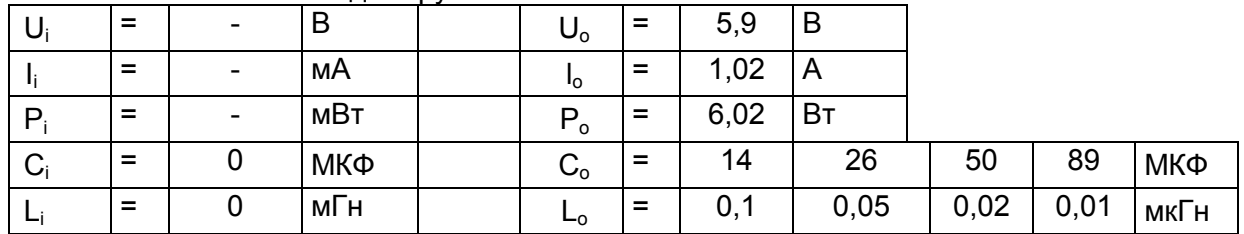

*Разрешается использование соответственно стоящих друг под другом Co- и Lo-пар*

USB-2 (X6):

Максимальные значения для группы IIC составляют:

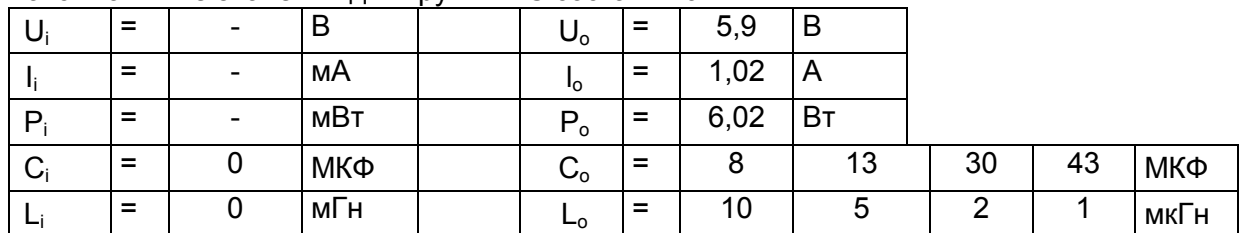

*Разрешается использование соответственно стоящих друг под другом Co- и Lo-пар*

Максимальные значения для группы IIВ составляют:

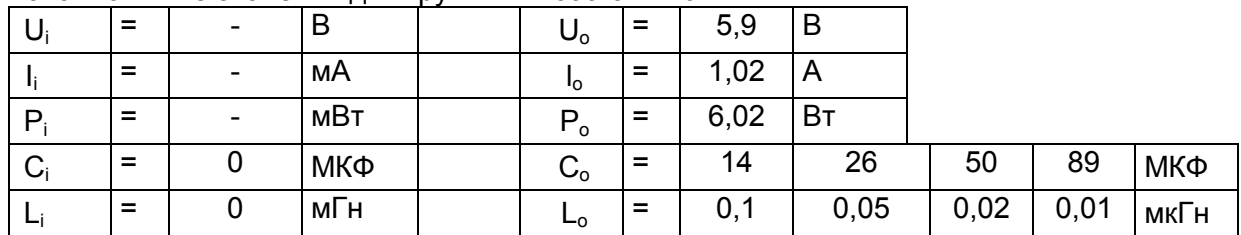

*Разрешается использование соответственно стоящих друг под другом Co- и Lo-пар*

мA

мВт

= - МКФ

 $=$   $|$   $|$   $MFH$ 

Reader (X8) +Uint 1 (Цепь электропитания, X8.0):

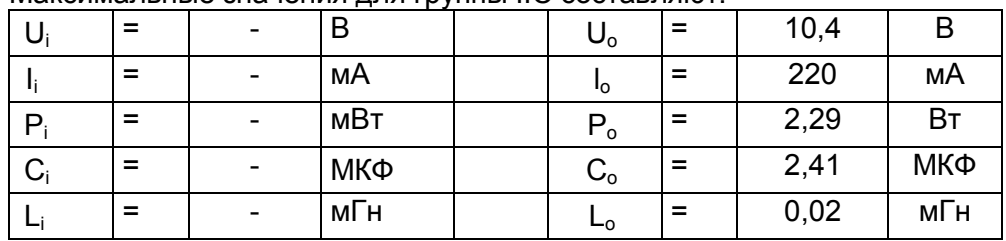

### Максимальные значения для группы IIC составляют:

Максимальные значения для группы IIВ составляют:

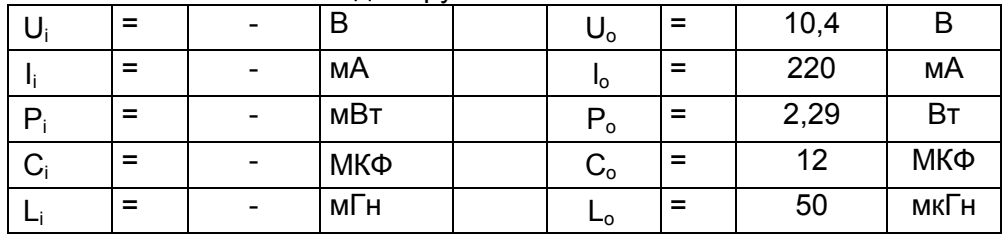

Reader WCR1 (Подключение напряжения питания, X8.1-2):

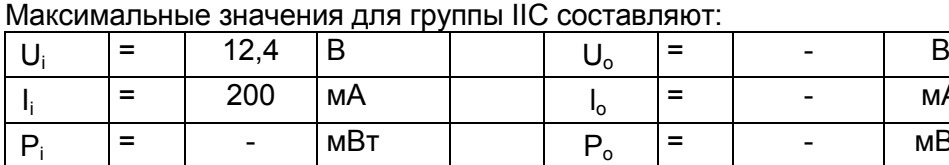

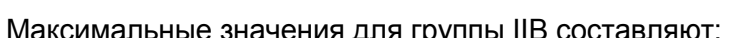

 $=$  0 MK $\Phi$  c<sub>o</sub>

= | 0 |мГн | | L<sub>o</sub>

 $C_i$ 

Li

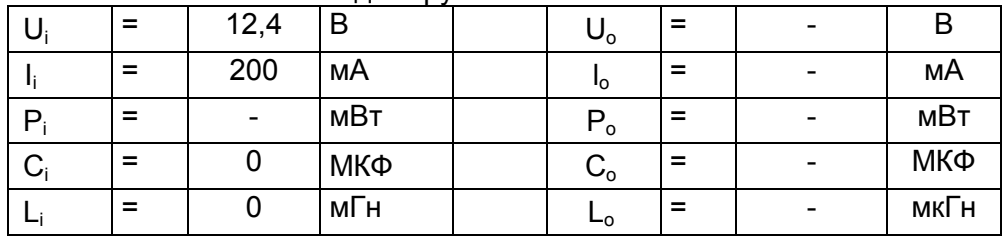

# Reader WCR1 (Электропитание Reader, X8.3-4):

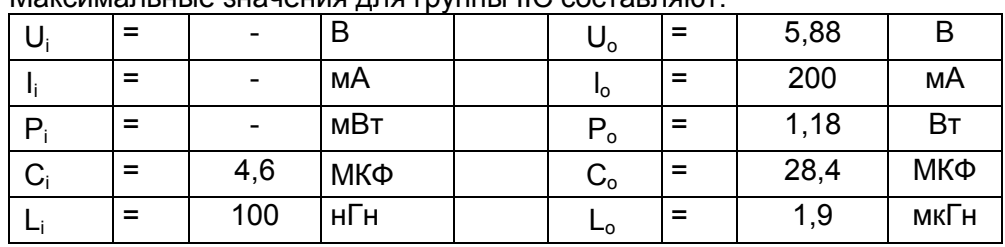

# Максимальные значения для группы IIC составляют:

Максимальные значения для группы IIВ составляют:

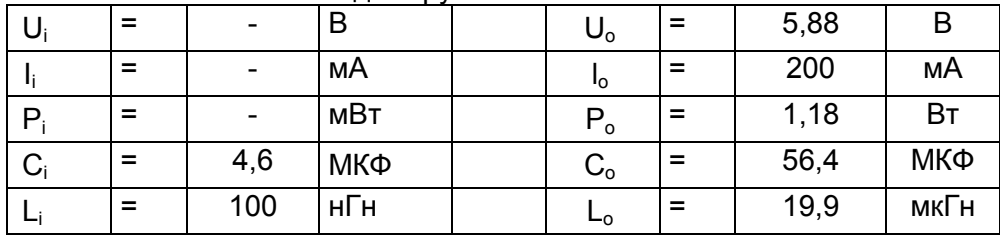

Reader WCR1 (Выходы и входы сигнала, X8.5-8):

Максимальные значения для группы IIC составляют:

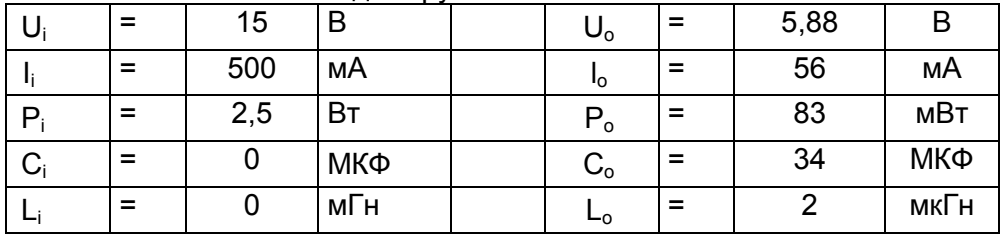

## Максимальные значения для группы IIВ составляют:

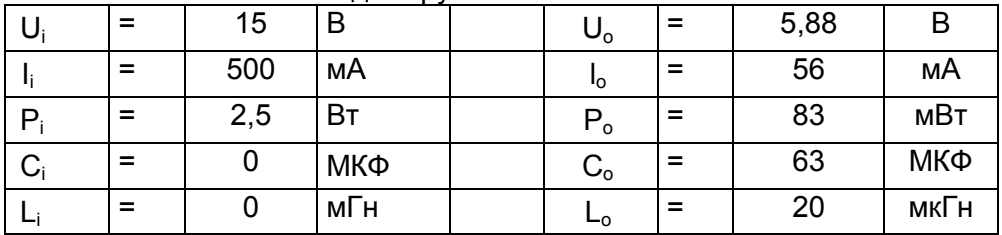

Reader RSi1 (Подключение напряжения питания, X8.1-2):

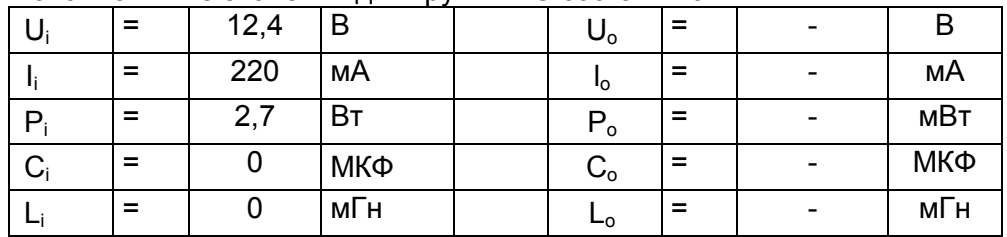

### Максимальные значения для группы IIC составляют:

Максимальные значения для группы IIВ составляют:

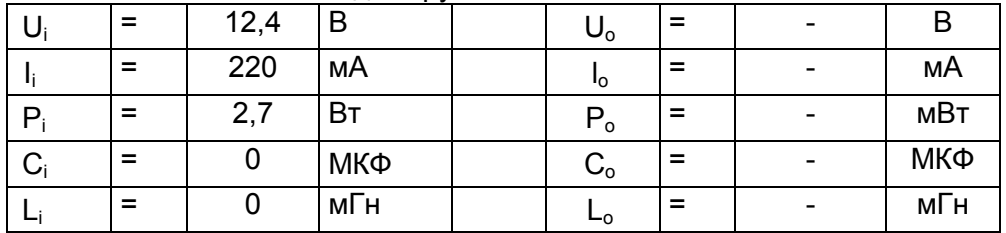

## Reader RSi1 (Электропитание Reader, X8.3-4):

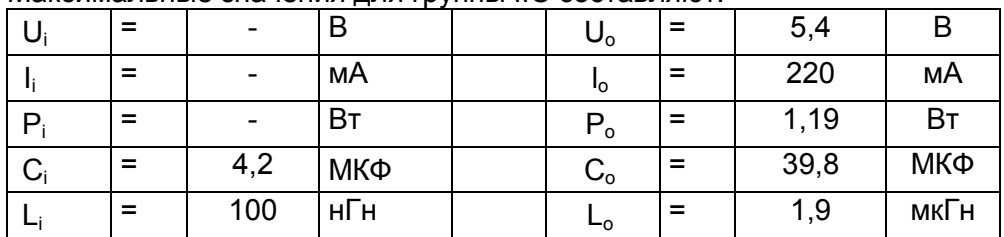

### Максимальные значения для группы IIC составляют:

### Максимальные значения для группы IIВ составляют:

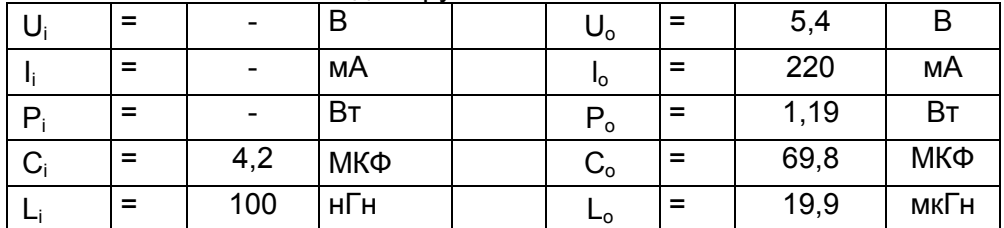

Reader RSi1 (Выходы и входы сигнала, X8.5-8):

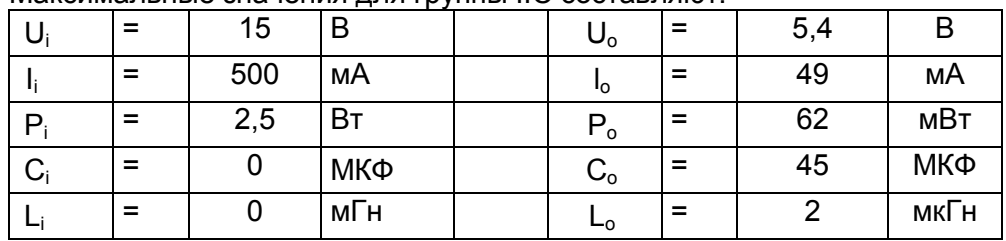

### Максимальные значения для группы IIC составляют:

Максимальные значения для группы IIВ составляют:

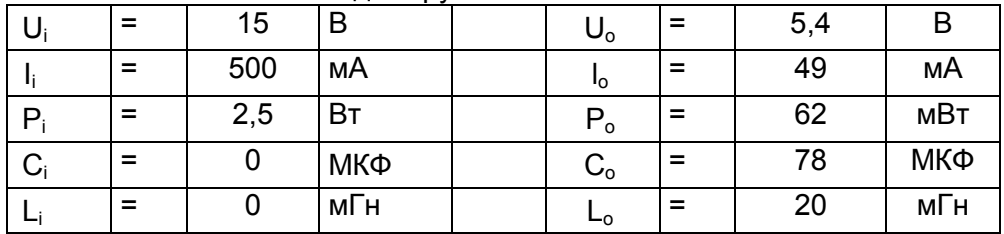

### PS2 Интерфейс (X9):

Клавиатура, мышь, трекбол, контакт джойстика

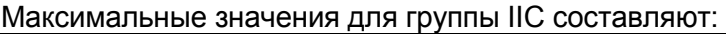

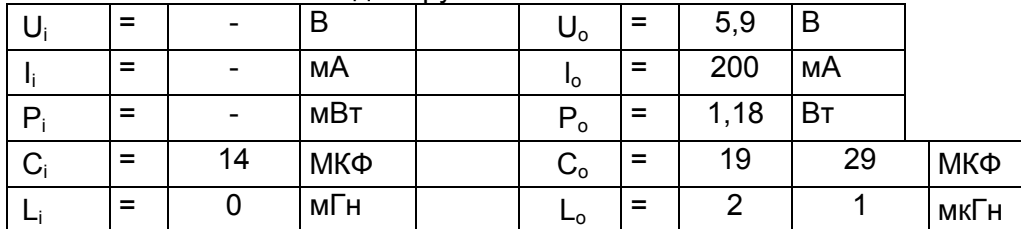

*Разрешается использование соответственно стоящих друг под другом Co- и Lo-пар*

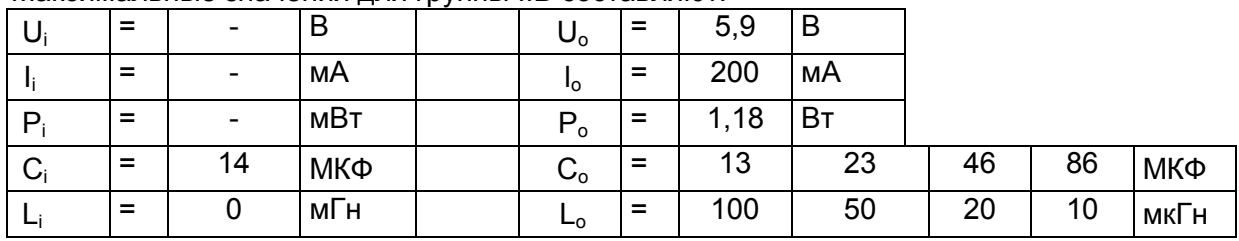

## Максимальные значения для группы IIВ составляют:

*Разрешается использование соответственно стоящих друг под другом Co- и Lo-пар*

# Важные примечания!

- Указанное в сертификате испытаний прототипа TÜV 05 ATEX 7176 X обозначение клеммы клавиатуры содержит опечатку ! Неверным является обозначение Х7, верное обозначение - Х9!
- 
- Опциональная внешняя клавиатура НЕ должна подключаться под напряжением !

# <span id="page-14-0"></span>**2.8 Код типовых обозначений**

Базисный прибор:<br>Exicom ET-xxx Exicom

 $- 306 / 316 / 336$ 

Варианты заказа:

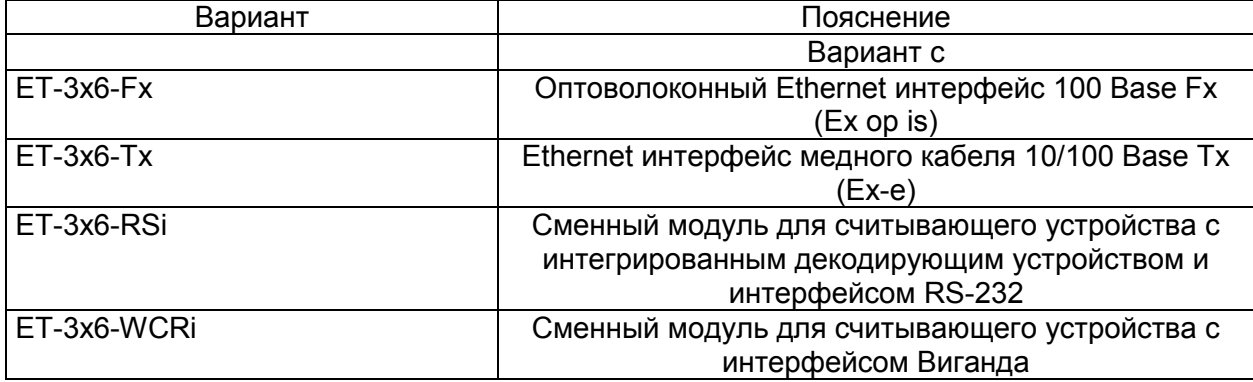

# <span id="page-15-0"></span>**2.9 Указания по технике безопасности**

В этом разделе описаны важнейшие мероприятия по технике безопасности. Они дополняют соответствующие предписания, с которыми должен быть ознакомлен ответственный персонал.

При проведении работ во взрывоопасных зонах обеспечение безопасности персонала и установок зависит от соблюдения всех действующих предписаний по технике безопасности. Поэтому персонал, выполняющий работы по монтажу и техническому обслуживанию, несет особую ответственность. Условием обеспечения безопасности является точное знание действующих предписаний и положений.

### <span id="page-15-1"></span>**2.9.1 Установка и эксплуатация**

При установке и эксплуатации соблюдайте следующее:

- При монтаже и во время эксплуатации прибора управления необходимо исключить наличие на поверхности электростатических механизмов зарядки сильнее чем ручное трение.
- Действуют международные инструкции по установке и монтажу (например, EN 60079-1).
- Разрешается установка приборов управления в зонах 1, 2, 21 или 22.
- Проведение электромонтажа искробезопасных электрических цепей необходимо выполнять в соответствии с действующими предписаниями по установке.
- Прибор управления может быть введен в эксплуатацию только в закрытом состоянии.
- При применении в зонах 1, 2, 21 и 22 к искробезопасным входным электрическим цепям могут подключаться искробезопасные приборы зон 1, 2, 21 и 22.
- Данные по безопасности подключенных(ого) полевых(ого) устройств(а) должны соответствовать данным, приведенным в техническом паспорте или сертификате испытаний прототипа по нормам ЕС.
- При объединении нескольких активных устройств в одной искробезопасной электрической цепи данные по безопасности могут отличаться. Это может негативно сказаться на искробезопасности.
- Прибор управления должен находиться в обесточенном состоянии минимум 1 минуту, прежде чем он будет открыт.
- Перед открытием крышки корпуса следите за тем, чтобы все неискробезопасные электрические цепи были отключены. Возможно наличие контакта с электрическими цепями из разных источников! В этом случае обратите внимание на то, отключены ли относящиеся к ним

устройства (например, SK-KJ1710) !

- Национальные предписания по технике безопасности и инструкции по предупреждению несчастных случаев.
- Общепризнанные правила техники.
- Указания по технике безопасности, приведенные в данной инструкции по эксплуатации.
- Повреждения могут привести к нарушению взрывозащиты.

Используйте прибор управления только по назначению (смотри "Функция").

В случае ошибочного или недопустимого применения, а также при несоблюдении указаний, приведенных в данной инструкции по эксплуатации, мы не предоставляем гарантию.

Запрещаются переоборудование и конструктивные изменения устройства, которые могут негативно сказаться на взрывозащите.

Прибор управления должен монтироваться и эксплуатироваться только в неповрежденном, сухом и чистом состоянии!

### <span id="page-16-0"></span>2.9.2 Особые условия

- Корпус прибора управления необходимо защитить от продолжительного УФ излучения.
- Прибор управления и подключенные приборы должны быть включены в одну и ту же систему выравнивания потенциалов (смотри Пример монтажа в справочнике аппаратного обеспечения). В качестве альтернативы возможно подключение только приборов, надежно отсоединенных от потенциала земли.

### <span id="page-16-1"></span>2.9.3 Установка программного обеспечения

Установка программного обеспечения на приборах управления:

### <span id="page-16-2"></span>2.9.3.1 Установка программного обеспечения с помощью USB Memory Sticks

Разрешается применение только одобренных фирмой R. STAHL HMI Systems GmbH USB Memory Sticks. Эти USB Memory Sticks обозначаются фирмой R. STAHL HMI Systems GmbH здесь и далее как флэш-накопитель USB (USB(i)-Drives). Только с помощью этих флэш-накопителей USB возможно копирование данных и установка программного обеспечения на приборах управления.

- Во взрывоопасной зоне Ex разрешено применение только флэш-накопителей USB фирмы R. STAHL HMI Systems GmbH, сертифицированных согласно Ex-i.
- Допущенная не-Ex Memory Stick может быть подключен в безопасной зоне и к USB Ех-і интерфейсу прибора управления, если он был предварительно протестирован на любом ПК.
- Флэш-накопители USB (USB(i)-Drives) фирмы R. STAHL HMI Systems GmbH могут быть также подключены к неискробезопасным интерфейсам и при подобном подключении могут быть и далее использованы на приборах управления серии ET-3x6.

При применении неодобренных фирмой R. STAHL HMI Systems GmbH приборов на USB Ех-і интерфейсах, как следствие, возможно повреждение защитных компонентов и нарушение искробезопасности интерфейсов.

В этом случае фирма R. STAHL HMI Systems GmbH не гарантирует дальнейшее обеспечение искробезопасности!

### <span id="page-17-0"></span>**2.9.3.2 Установка программного обеспечения с помощью внешних USB приборов**

Возможна установка программного обеспечения с помощью любых внешних USB приборов при следующих условиях:

- Установка осуществляется в безопасной зоне
- USB приборы должны быть подключены с помощью соединительного кабеля VB-USB-INST1 к Ex-e USB интерфейсам USB1 или USB3 (Х5 или Х7).

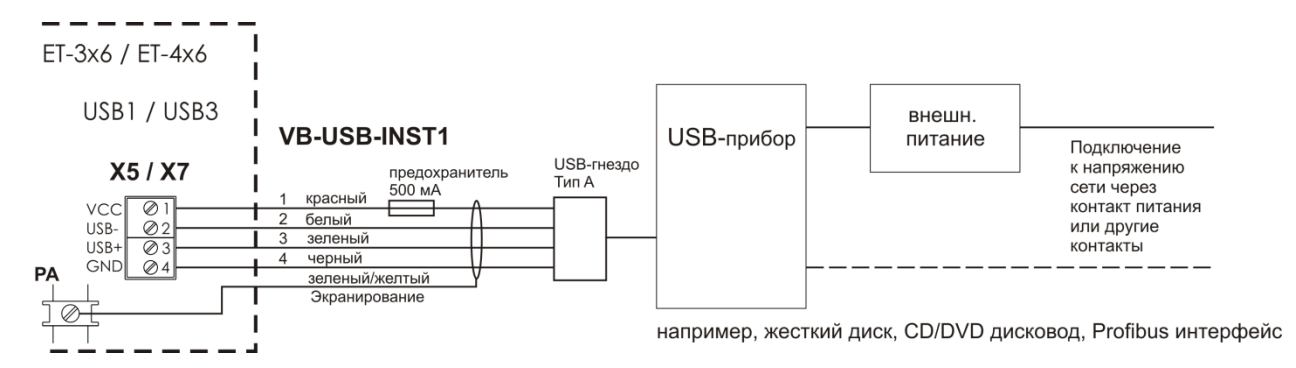

Схема соединений с VB-USB-INST1 (жесткий диск, CD/DVD с источником подачи электропитания)

## <span id="page-17-1"></span>**2.9.4 USB интерфейсы**

Приборы управления ET-3x6 имеют 2 USB канала интерфейса.

- Канал 1 параллельно подключен к USB0 (X4) и USB2 (X6) и служит для выборочного подключения внутреннего (X4) или внешнего (X6) флэш-накопителя USBi.
- Канал 2 параллельно подключен к USB1 (X5) и USB3 (X7) и служит для подключения внешнего USB прибора.
- Обзор подключений и распределения интерфейсов приборов управления ET-3x6 приводится в [глава 6.2 Подключения ET](#page-22-0)-3x6.

## <span id="page-17-2"></span>**2.9.4.1 Ex-i USB-интерфейсы USB0, USB2**

Ex-i USB интерфейсы USB0 и USB2 (X4 и X6) предусмотрены для подключения флэшнакопителей USBi, которые подсоединяются внутренне или внешне.

Общее питание для USB0 и USB2 может быть подвержено нагрузке током макс. 500мА.

## <span id="page-17-3"></span>**2.9.4.2 Ex-e USB-интерфейсы USB1, USB3**

Ex-e USB-интерфейсы USB1 и USB3 (X5 и X7) предусмотрены для подключения внешних USB-приборов.

Общее питание для USB1 и USB3 может быть подвержено нагрузке током макс. 500мА.

## **2.9.4.2.1 Варианты подключения Ex-e USB-интерфейсов**

Оба Ex-e USB интерфейса сконструированы идентично. К клеммам X5 (USB 1) и X7 (USB 3) могут быть подключены либо приборы типа взрывозащиты Искробезопасность или приборы с неискробезопасными электрическими цепями.

 $\sqrt{N}$  Если искробезопасные приборы подключены к Ex-e USB-интерфейсам приборов управления ET-3x6, то фирма R. STAHL HMI Systems GmbH не может гарантировать, что искробезопасность этих приборов будет обеспечиваться и далее !

Возможны следующие варианты подключения:

- 1. Если подключается USB прибор, не имеющий соединения с сетевым напряжением, возможна подача питания из внутреннего источника электропитания (клемма 1).
- 2. Если подключается USB прибор, имеющий соединение с сетевым напряжением, внутреннее электропитание (клемма 1) не может быть подключено. Необходимо обеспечить внешнюю подачу электропитания.
- Предохранители внутреннего электропитания USB и линий передачи данных USB имеют коммутационную способность ≥1,5кA.
- Харакетристикой предохранителя является Т (инерционно).
- USB комплектующие детали встроены в подходящий корпус.

### **2.9.4.2.2 Соединительная клемма согласно виду защиты "е" (EN 60079-7):**

Соединительные клеммы X5 и X7 выполнены согласно типу взрывозащиты "е".

Возможно подключение гибких проводников 0,2 - 2,5 мм².

Максимальная длина кабеля для соединения с Ex-e USB интерфейсами (Х5 и Х7) может достигать 2,5 м.

Изоляция жилы должна достигать непосредственно до корпуса клеммы.

2.9.4.2.2.1 Вариант подключения Тип 1

- USB-прибор не требует никакого внешнего источника тока, т.к. потребление тока  $< 500$  MA
- Отсутствует подсоединение к сетевому напряжению через другие контакты, например WLAN карту.

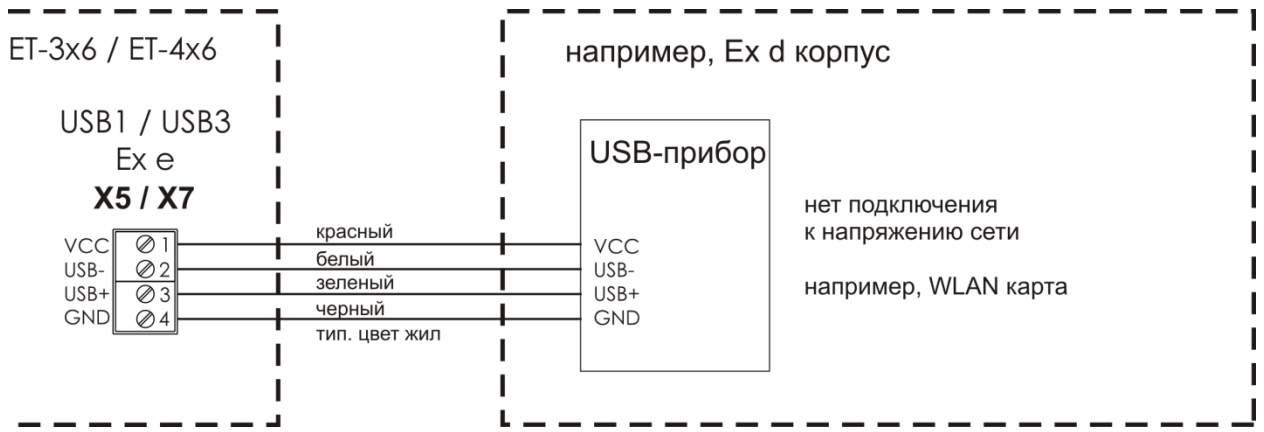

Схема соединений Тип 1 (например, WLAN карта)

2.9.4.2.2.2 Вариант подключения Тип 2

- USB-прибор требует внешнего источника тока для функционирования т.к. потребление тока > 500 мA, например жестким диском, дисководом CD/DVD.
- USB прибор подсоединен к сетевому напряжению через другие контакты, например, USB/серийный адаптер, USB-Profibus интерфейс.

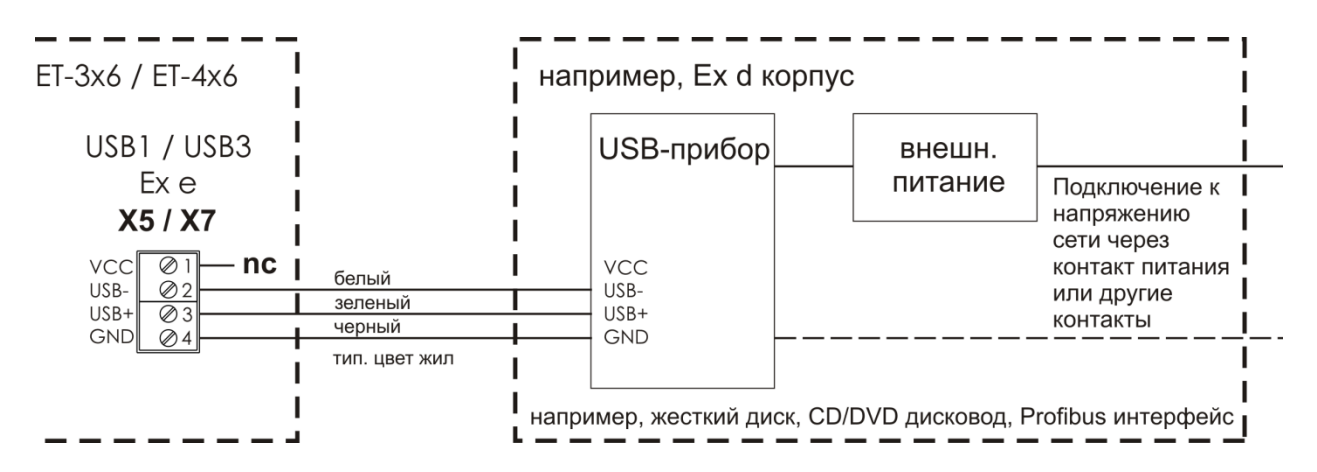

Схема соединений Тип 2 (например, жесткий диск, CD/DVD с источником подачи электропитания)

### 2.9.4.2.2.3 Вариант подключения Тип 3

- USB-прибор требует внешнего источника тока для функционирования т.к. потребление тока > 500 мA, например жестким диском, дисководом CD/DVD.
- USB прибор подсоединен к сетевому напряжению через другие контакты, например, USB/серийный адаптер, USB-Profibus интерфейс.
- USB прибор требует соединения с VCC (внутреннее электропитание клемма 1) прибора управления для функционирования.

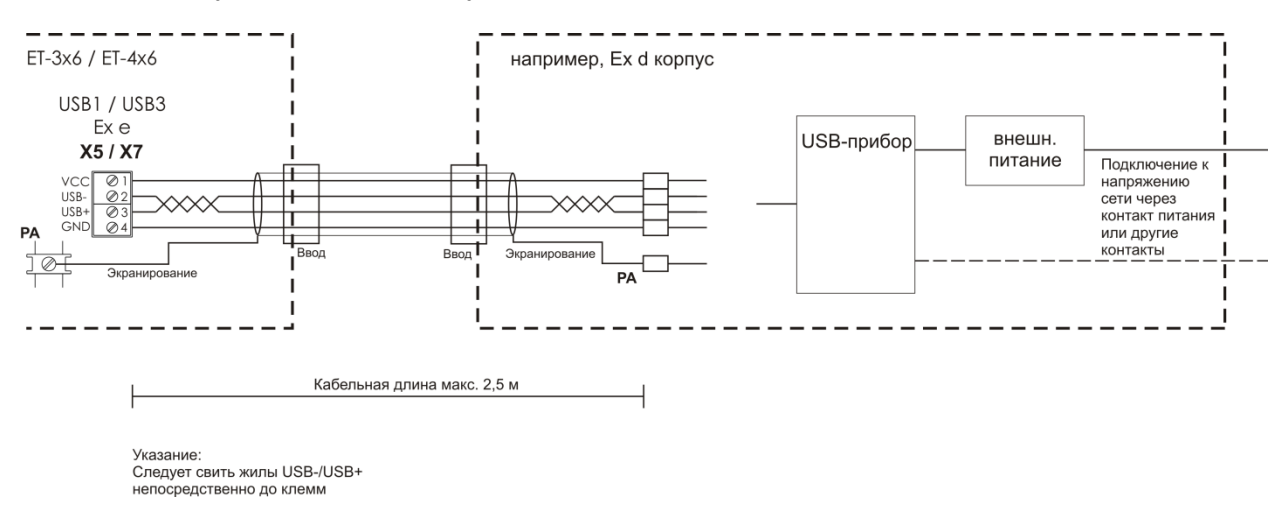

### Схема соединений Тип 3 (любой USB прибор с источником подачи электропитания)

# <span id="page-20-0"></span>**3 Электромонтаж**

# <span id="page-20-1"></span>**3.1 Общие сведения**

Для электроустановок необходимо соблюдать соответствующие предписания по установке и эксплуатации (например, RL 1999/92/ЕС, RL94/9ЕС, ElexV, IEC/EN 60079-14 и VDE 0100).

Пользователь электроустановки, применяемой во взрывоопасной среде, обязан содержать оборудование в надлежащем состоянии, эксплуатировать его в соответствии с правилами, проводить проверки и работы по уходу и ремонту (ElexV и EN 60079-14).

# <span id="page-20-2"></span>**3.2 ET-3x6-Tx, ET-3x6-Fx**

- Разрешается установка приборов управления в зонах 1, 2, 21 или 22. Проведение электромонтажа искробезопасных электрических цепей необходимо выполнять в соответствии с действующими предписаниями по установке.
- Между искробезопасными и неискробезопасными проводящими разъемами при монтаже необходимо соблюдать расстояние до нити накала в размере минимум 50 мм.
- Приборы управления смонтированы с видом защиты IP65 и должны быть соответственно защищены при отличающихся условиях окружающей среды как, например, при наличии брызг воды или грязи, превышающих степень загрязнения 2.
- При встраивании приборов управления в полевой корпус STAHL фронтальная часть прибора имеет вид защиты IP66. Таким образом, вся система в целом проверена и сертифицирована согласно IP66.
- Необходимо соблюдать сертификаты испытаний прототипа согласно нормам ЕС. Особенно важно соблюдение соответственно содержащихся в них "Особых условий" и допустимых электрических значений эксплуатации.
- При объединении приборов управления с искробезопасными цепями, относящегося к ним оборудования, необходимо соблюдать соответствующие максимальные значения полевого прибора и относящегося к нему прибора относительно взрывозащиты (Свидетельство искробезопасности).
- Необходимо соединить контакт выравнивания потенциалов прибора управления на обратной стороне корпуса с проводником выравнивания потенциалов во взрывоопасных зонах. Для избежания подачи уравнительных токов на систему выравнивания потенциалов прибора управления необходимо обеспечение надежного изолирования подключенных приборов от земли или от других приборов управления, подключенных в той же системе выравнивания потенциалов.
- Контакт выравнивания потенциалов прибора управления на обратной стороне корпуса внутренне соединен с линией питания GND (Х1 контакт 3 и 4).
- В коммутационной коробке корпуса возможен монтаж присоединительных клемм. Они служат, например для вторичного распределения линий питания и сигнальных шин приборов, которые встроены в отдельных корпусах и соединяются проводкой с интерфейсами прибора управления. Монтаж производится в процессе изготовления прибора. Не предусматривается возможность проведения монтажа на поставленных приборах силами заказчика.

# <span id="page-21-0"></span>**4 Применение**

Приборы допускаются только для целесообразного применения по назначению (смотри "Функция"). При невыполнении этого условия теряет силу всякая гарантия и ответственность производителя!

В случае ошибочного или недопустимого применения, а также при несоблюдении указаний, приведенных в данной инструкции по эксплуатации, гарантия не предоставляется.

Запрещаются переоборудование и конструктивные изменения устройства, которые могут негативно сказаться на взрывозащите.

Приборы могут монтироваться и эксплуатироваться только в неповрежденном, сухом и чистом состоянии.

# <span id="page-21-1"></span>**5 Монтаж и демонтаж**

# <span id="page-21-2"></span>**5.1 Общие сведения**

При монтаже и демонтаже необходимо соблюдать признанные правила техники. В особенности при работах на электронных и пневматических установках необходимо соблюдение специальных предписаний по безопасности. В Германии, среди прочего, необходимо соблюдение BGI 547 (Профсоюзные принципы и информация о безопасности и охране здоровья на рабочем месте).

# <span id="page-21-3"></span>**5.2 Монтажное отверстие ET-3x6**

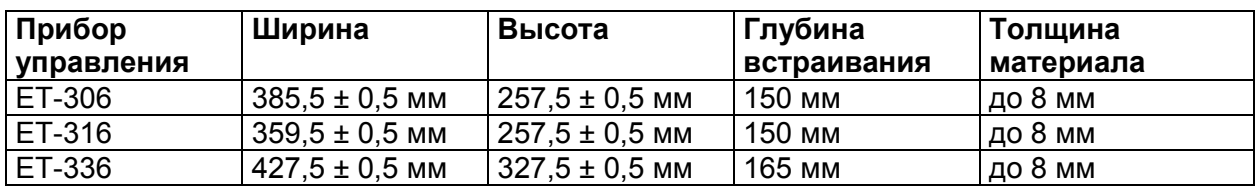

Изготовьте монтажное отверстие следующих размеров:

# <span id="page-21-4"></span>**6 Ввод в эксплуатацию**

# <span id="page-21-5"></span>**6.1 Общие сведения**

Некоторые специальные пункты для проверки при вводе в эксплуатацию:

- прибор управления установлен надлежащим образом,
- прибор управления не поврежден,
- клеммная коробка чистая,
- все винты прочно затянуты,
- до включения напряжения прибор управления надлежащим образом соединен с системой выравнивания потенциалов через внешний контакт выравнивания потенциалов на месте эксплуатации,
- крышка клеммной коробки прочно закрыта.

# <span id="page-22-0"></span>6.2 Подключения ЕТ-3х6

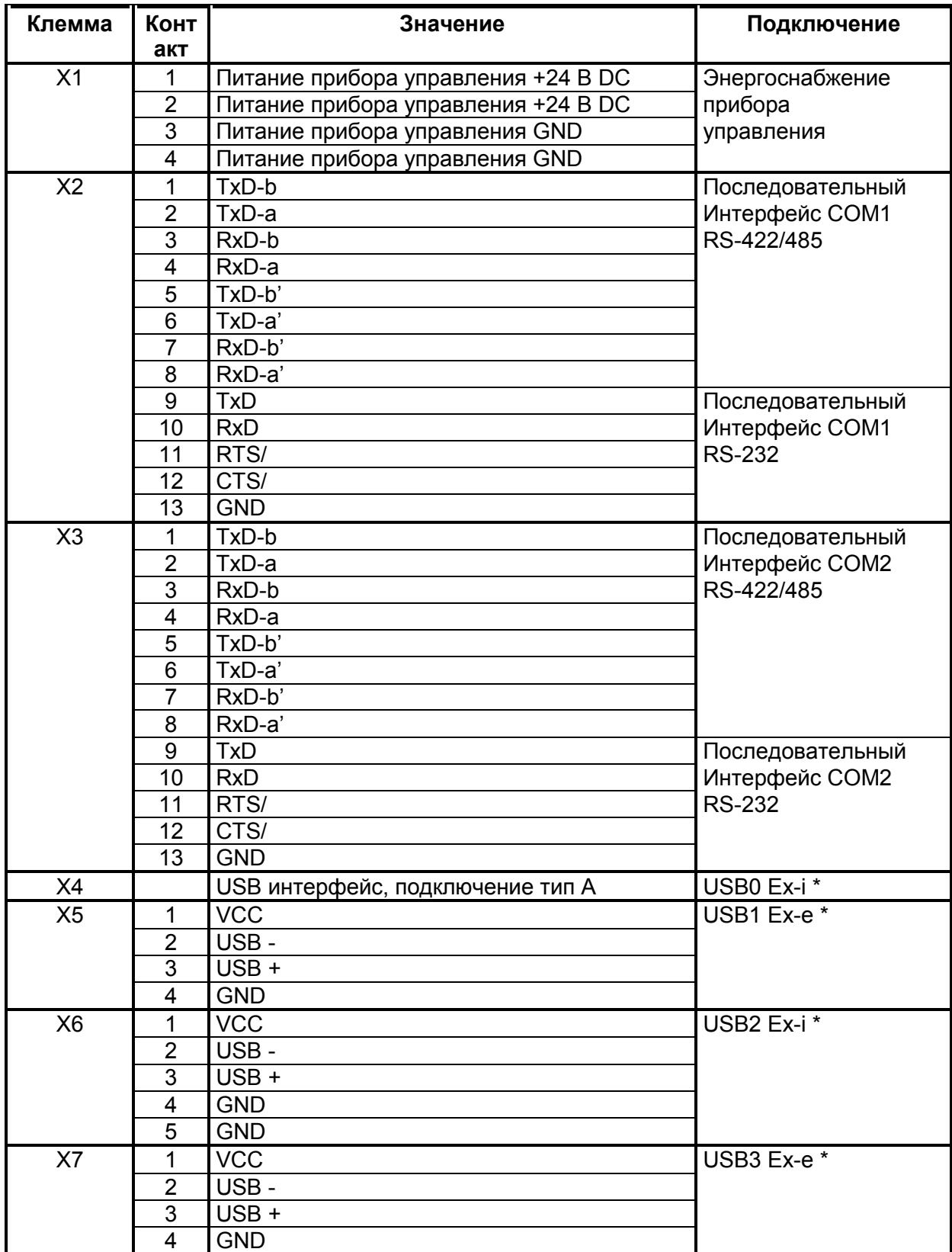

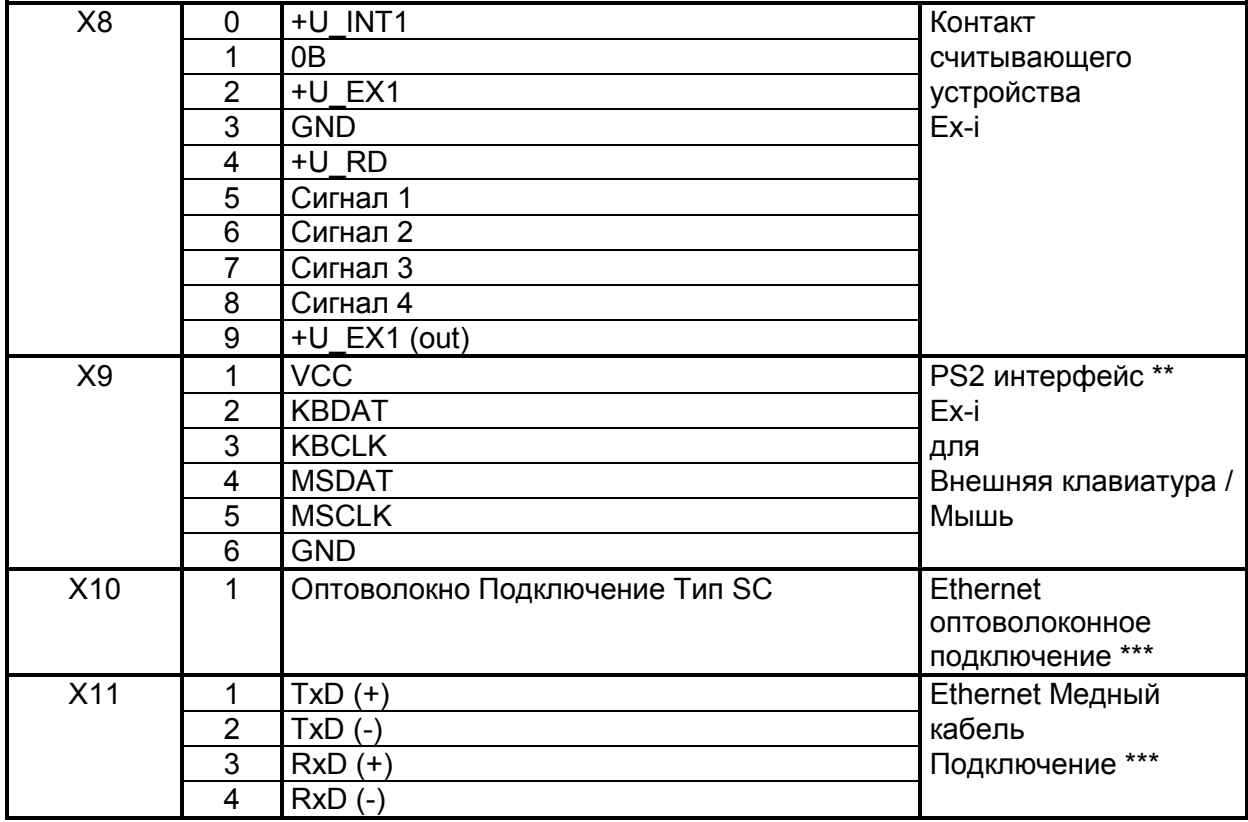

• \* USB-контакты USB0 и USB2, а также USB1 и USB3 подключены внутренне параллельно!

Таким образом, НЕ РАЗРЕШАЕТСЯ ОДНОВРЕМЕННОЕ применение USBконтактов USB0 и USB2, а также USB1 и USB3!

Следите и далее за тем, что СОМ-интерфейсы могут быть подсоединены физически  $\rightarrow$ только один раз!

В этом случае действительно следующее, подключение либо посредством RS-232 или RS-422/485 соединения.

- \*\* Опциональная внешняя клавиатура НЕ должна подключаться под напряжением!
- \*\*\* Просьба обратить внимание на то, что Ethernet подключение выполнено либо посредством оптоволокна- (X10) либо варианта с медным кабелем (X11) (в зависимости от заказанной версии)!

При оптоволоконном подключении необходимо применение многомодового волоконно-оптического кабеля с ядром 62,5 мкм и внешним диаметром 125 мкм.

Минимальное поперечное сечение для проводников, которые подсоединяются к Ethernet клеммам (X11), составляет 0,2 мм<sup>2</sup> (метрическая) (AWG 24).

Выбор поперечных сечений проводника необходимо производить согласно однозначным предписаниям, например DIN VDE 0298. При этом необходимо учитывать токовую нагрузку, повышенные температуры, пучки кабелей и т.д. Необходимо учитывать требующиеся вследствие этого факторы уменьшения!

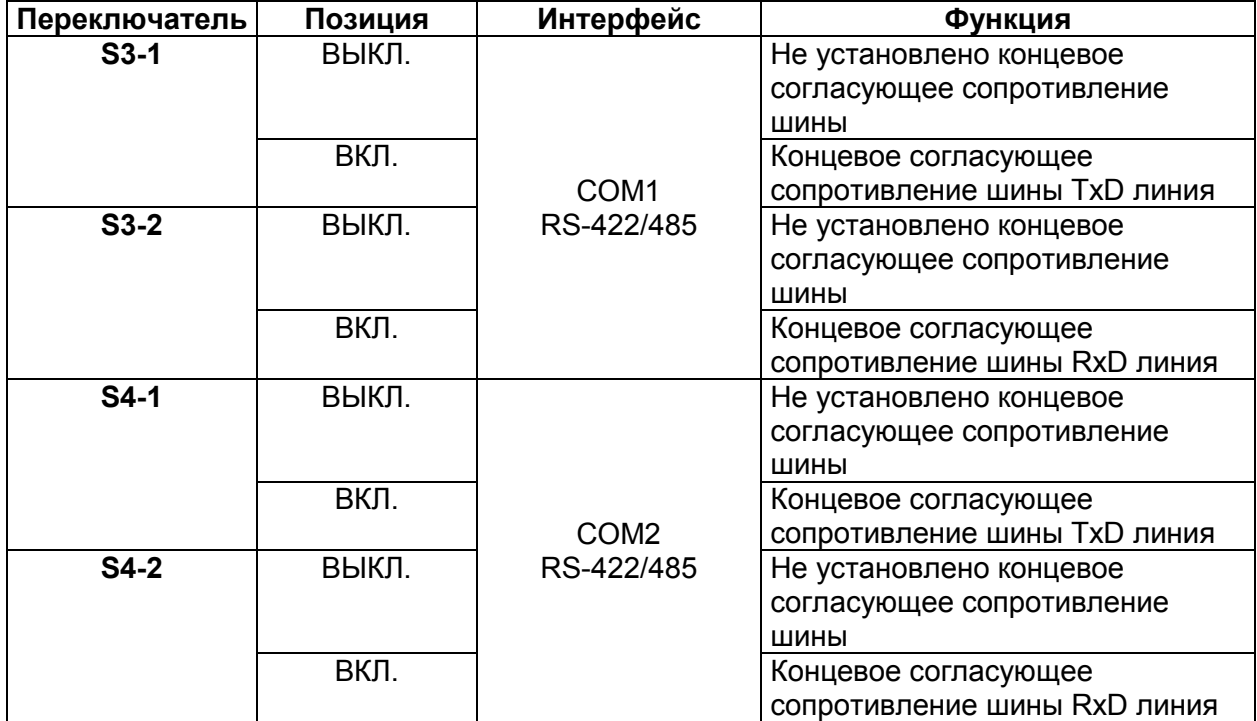

# <span id="page-24-0"></span>**6.2.1 Положение ДИП-переключателя S3 и S4**

# <span id="page-25-0"></span>**6.3 Подключения Ex-e клемм (X12)**

Опционально возможен монтаж Ех-е присоединительных клемм в коммутационной коробке прибора управления. Так как оборудование этими клеммами производится исключительно на заводе, необходимо указать эту опцию оснастки при заказе.

Если эти опциональные клеммы имеются в наличии в коммутационной коробке прибора управления, то необходимо учитывать все нижеприведенные пункты!

К этим клеммам разрешается подсоединять либо Ех-е либо Ex-i электрические цепи!

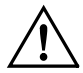

**ЗАПРЕЩАЕТСЯ** смешивание электрических цепей при подключении к клеммнику X12 относительно допустимых типов взрывозащиты Ex-i или Ex-e!

 При подключении линий необходимо следить за тем, чтобы изоляция соединительного провода доходила непосредственно до клеммы.

### <span id="page-25-1"></span>**6.3.1 Обязательная маркировка Ex-i электрических цепей**

Если к клемме X12 подключаются искробезопасные электрические цепи, данные клеммы и электрические цепи следует однозначно и четко промаркировать согласно EN 60079-11. Если для этого используется цветная маркировка, следует использовать светло-синий цвет.

### <span id="page-25-2"></span>**6.3.2 Данные подключения Ex-i клемм**

К клеммнику Х12 разрешается подключение искробезопасных цепей со следующими максимальными значениями безопасности.

 $U = 30 B$  $I = 5A$ 

## <span id="page-25-3"></span>**6.3.3 Данные подключения Ex-е клемм**

Для альтернативно возможного подключения электрических цепей типа взрывозащиты Ех-е действительны следующие значения 1-ого дополнения:

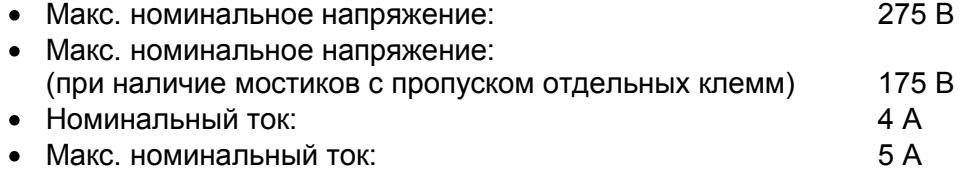

### <span id="page-26-0"></span>**6.3.4 Виды проводов и поперечные сечения**

Разрешается подключение медных проводов со следующими поперечными сечениями:

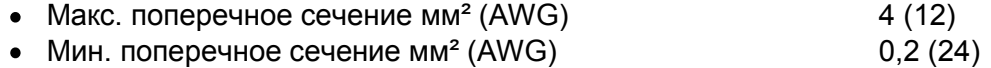

Многопроводниковый кабель в участок винтового соединения (2 проводника с одинаковым поперечным сечением и одинаковым видом проводника):

- гибкий мм<sup>2</sup> (AWG)  $0,2-1,5(24-16)$
- жесткий мм<sup>2</sup> (AWG)  $0,2-1,5(24-16)$

Выбор поперечных сечений проводника следует проводить согласно однозначным предписаниям, например DIN VDE 0298. При этом необходимо учитывать токовую нагрузку, повышенные температуры, пучки кабелей и т.д. Необходимо учитывать требующиеся вследствие этого факторы уменьшения!

# <span id="page-27-0"></span>7 Уход, техническое обслуживание

Для ухода, технического обслуживания и проверки соответствующего оборудования соблюдайте действующие предписания согласно директиве 1999/92/ЕС, IEC 60079-19, а также EN 60079-17!

Характеристика передачи приборов стабильна в течение длительного времени, таким образом, отпадает необходимость в регулярном юстировании.

При ремонтных работах \*, заказе запасных деталей \* или замене деталей \* (при условии что они могут быть выполнены пользователем !) действительны следующие базисные принципы:

- Применять исключительно оригинальные материалы производителя.
- Разрешается заменять предохранители только эквивалентными предохранителями.

<sup>1</sup> \* При этом просьба также соблюдать **глава 8 Устранение неисправностей**!

При работах по техническому обслуживанию проверяйте следующие пункты:

- а. Наличие повреждений на уплотнениях
- **b. Наличие повреждений смотрового стекла**
- с. Прочно ли затянуты все винты
- d. Прочно ли подсоединены все кабели и провода и находятся ли они в безупречном состоянии.

# <span id="page-27-1"></span>7.1 Проверка

Согласно IEC 60079-19 и EN 60079-17 пользователь электроустановок во взрывоопасных зонах обязан поручить проверку этих систем на надлежащее состояние специалистуэлектрику.

# <span id="page-27-2"></span>7.2 Сохранение данных

Приборы управления серии Eagle не имеют батарей и, таким образом, не нуждаются в техническом обслуживании в течение всего срока службы.

Все онлайн данные сохраняются на карту флэш-памяти и сохраняются даже при долгом отключении прибора управления.

Согласно современному уровню развития техники карты флэш-памяти хранят данные в течение прибл. 10 лет.

# <span id="page-27-3"></span>7.3 Функция таймера

Функция таймера приборов управления Eagle в отключенном состоянии обеспечивается с помощью конденсатора. В этом состоянии конденсатор способен поддерживать функцию таймера в течение прибл. 5 дней. Если прибор управления вновь включается позднее, то необходимо установить/синхронизировать время вручную с помощью подключенной системы/ подключенного сервера.

# <span id="page-28-0"></span>**8 Устранение неисправностей**

Не разрешается выполнять модификации на приборах, которые эксплуатируются во взрывоопасных зонах. Ремонтные работы на приборе могут выполняться только специально обученным и уполномоченным квалифицированным персоналом.

 Ремонтные работы разрешается проводить только специально обученному персоналу, который полностью ознакомлен со всеми базовыми условиями действующих предписаний пользователю и, при необходимости, уполномочен производителем.

# <span id="page-28-1"></span>**9 Утилизация**

Утилизация упаковки и отработанных деталей должна производиться согласно предписаниям страны применения прибора.

Для зоны действия законодательства ЕС приборы, введенные в оборот с 13.08.2005, должны подвергаться утилизации согласно WEEE директиве 2002/96/ЕС. Согласно этой директиве приборы управления приравниваются к категории 9 (Приборы мониторинга и контроля).

Возврат осуществляется согласно нашим Общим условиям заключения торговых сделок.

## <span id="page-28-2"></span>**9.1.1 Запреты вредных веществ согласно ROHS директиве 2002/95/EС**

Запреты вредных веществ из директивы ROHS 2002/95/EС не действительны для электронных и электроприборов категории 8 и 9 и, таким образом, не касаются описанных в данной инструкции по эксплуатации приборов управления.

## <span id="page-28-3"></span>**9.1.2 Китай ROHS маркировка**

Согласно принятому в Китае закону, начиная с 01.03.2007 необходимо маркировать все приборы, содержащие вредные вещества, согласно доле содержащихся в них вредных веществ.

Для приборов управления действуют следующие условия:

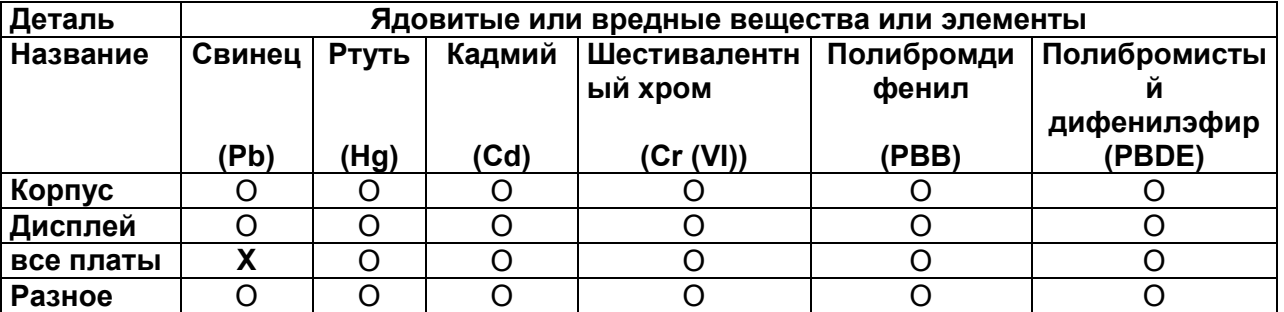

## **Название и происхождение ядовитого или вредного вещества или элементов:**

- O Обозначает, что доля всех ядовитых или вредных веществ во всех использованных для этой детали однородных материалах находится ниже требуемого предельного значения согласно SJ/T11363-2006.
- X Обозначает, что доля этого ядовитого или вредного вещества, по крайней мере, в одном использованном для этой детали однородном материале находится выше требуемого предельного значения согласно SJ/T11363-2006.

# <span id="page-29-0"></span>**10 Принадлежности**

# <span id="page-29-1"></span>**10.1Присоединительная клемма Phoenix Contact**

### <span id="page-29-2"></span>**10.1.1 Технический паспорт миниклеммы Ех**

 Просьба обратить внимание на то, что в сочетании с приборами управления для Ех клемм допустимы только ограниченные значения подключения (также смотри глава [6.3.3](#page-25-3) и.т.д.)!

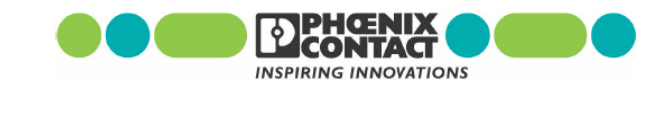

### **Mini-Terminal Block MBK**

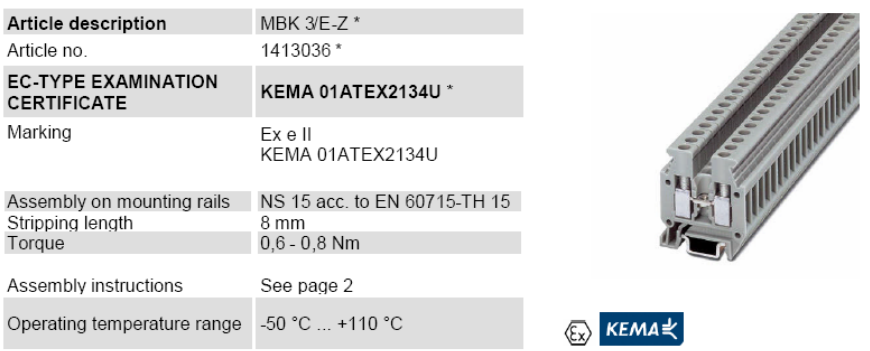

#### Technical data according to EN 60079-7 (increased safety "e")

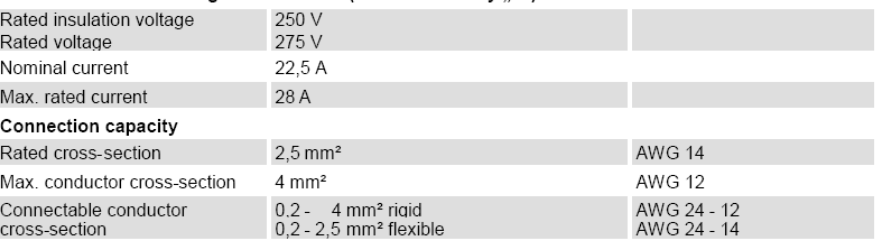

#### Multi-conductor connection (2 conductors of the same cross-section)

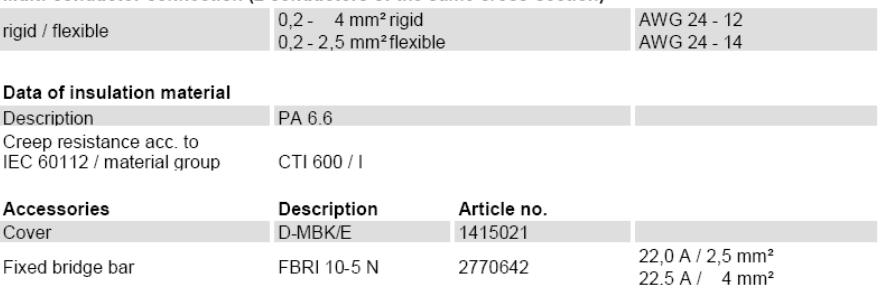

valid for colour variants

2006.03.29 Rev. 00 Technical modifications reserved Phoenix Contact GmbH & Co. KG<br>Flachsmarktstraße 8<br>32825 Blomberg

Page 1 of 2

#### lmportant assembly instructions - increased safety "e"

When assembling with other certified series and sizes of Terminal Blocks and using belonging accessories. the required creepage distances and clearances have to be observed.

When using the fixed bridge bars to achieve a skipped bridging the rated voltage is reduced to 176 V.

The Terminal Blocks and their belonging accessories have to be assembled as specified below.

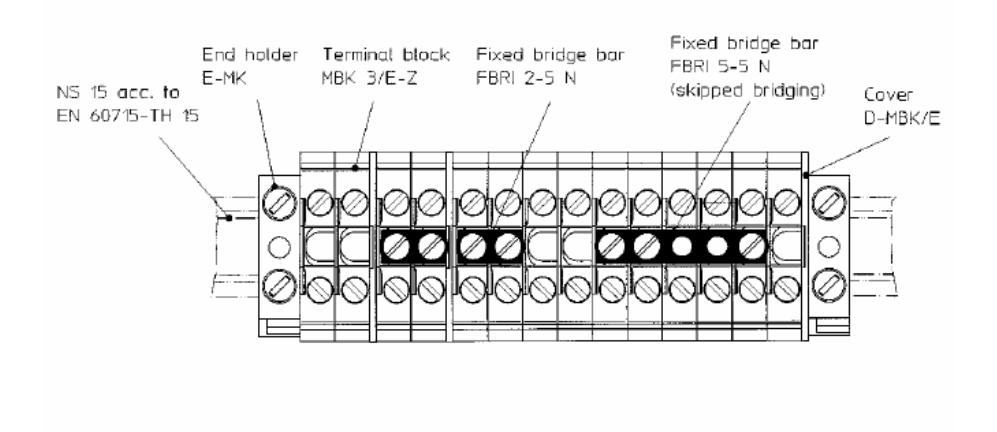

#### Operational instructions - Intrinsic safety "i"

EN 60079-14 Clause 12 describes modular terminal blocks as simple apparatus when used in intrinsicallysafe circuits. Testing by a notified body and marking is not required. If terminal blocks be identifiable as part of an intrinsically circuit are marked by a colour, the colour used shall be light blue.

Testing for compliance to intrinsically safe requirements including clearance, creepage, and solid insulation distances specified in EN 60079-0 (EN 50014) and EN 60079-11 (EN 50020) have been performed for circuits up to  $60V$ 

Compliance with distance requirements of EN 60079-14 Clause 12.2.3 for the connection of separated intrinsically-safe circuit accessories is met. A minimum distance of 50 mm to separate clamping units of intrinsically-safe and non intrinsically-safe circuits is required through the use of a separating plate or similar device.

Phoenix Contact GmbH & Co. KG Flachsmarktstraße 8 32825 Blomberg Germany

 $\mathbb{Z}_{+49-}(0)$  52 35 - 3-00  $*49 - (0) 52 35 - 34 12 00$ 퉪 www.phoenixcontact.com

2006.03.29 Rev. 00 Technical modifications reserved

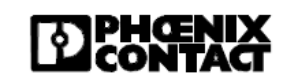

Page 2 of 2

# <span id="page-31-0"></span>**11 Сертификаты**

# <span id="page-31-1"></span>**11.1Exicom ET-3x6-Tx, ET-3x6-Fx**

### <span id="page-31-2"></span>**11.1.1 Сертификат соответствия**

EG - Konformitätserklärung **EC-Declaration of Conformity** CE-Déclaration de Conformité

Wir / We / Nous

R. STAHL HMI Systems GmbH

Im Gewerbegebiet Pesch 14 D-50767 Köln

#### erklären in alleiniger Verantwortung dass unser(e) Produkt(e):

declare under our sole responsibility that the product(s):

attestons sous notre responsabilité que le(s) produit(s):

gekennzeichnet:

marked: marqué: Exicom

ET-306, ET-316, ET-336, ET-406, ET-416, ET-436, ET-456

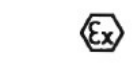

II 2 (2) G Ex d e mb ib [ib] [op is] IIC T4 II 2 D Ex tD A21 IP65 T90°C

übereinstimmend ist (sind) mit der (den) folgenden Norm(en) oder normativen Dokumenten: is (are) in conformity with the following standard(s) or normative documents: est (sont) conforme aux norme(s) ou aux documents normatifs suivants:

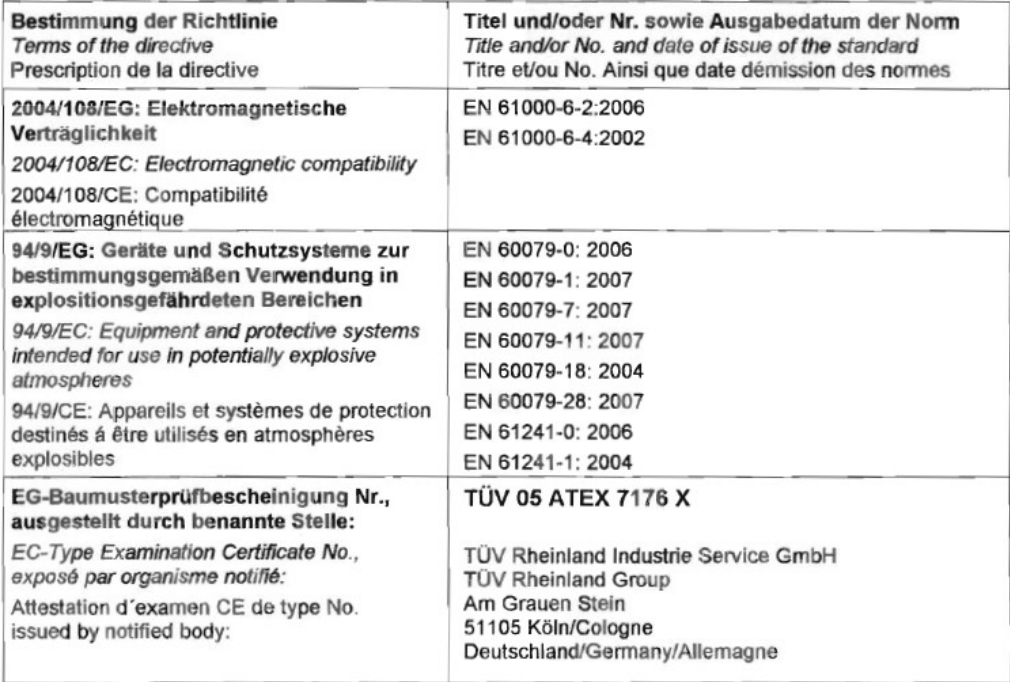

Köln, den 01.07.2008 Ort und Datum Place and date lieu et date

wres Joachim Düren

**Technical Director** 

**Werner Bertges** 

Quality Manager

@ R.STAHL HMI Systems GmbH

exicom et-3xx\_et-4xx\_konf-4n.doc

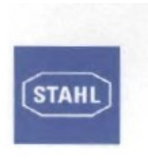

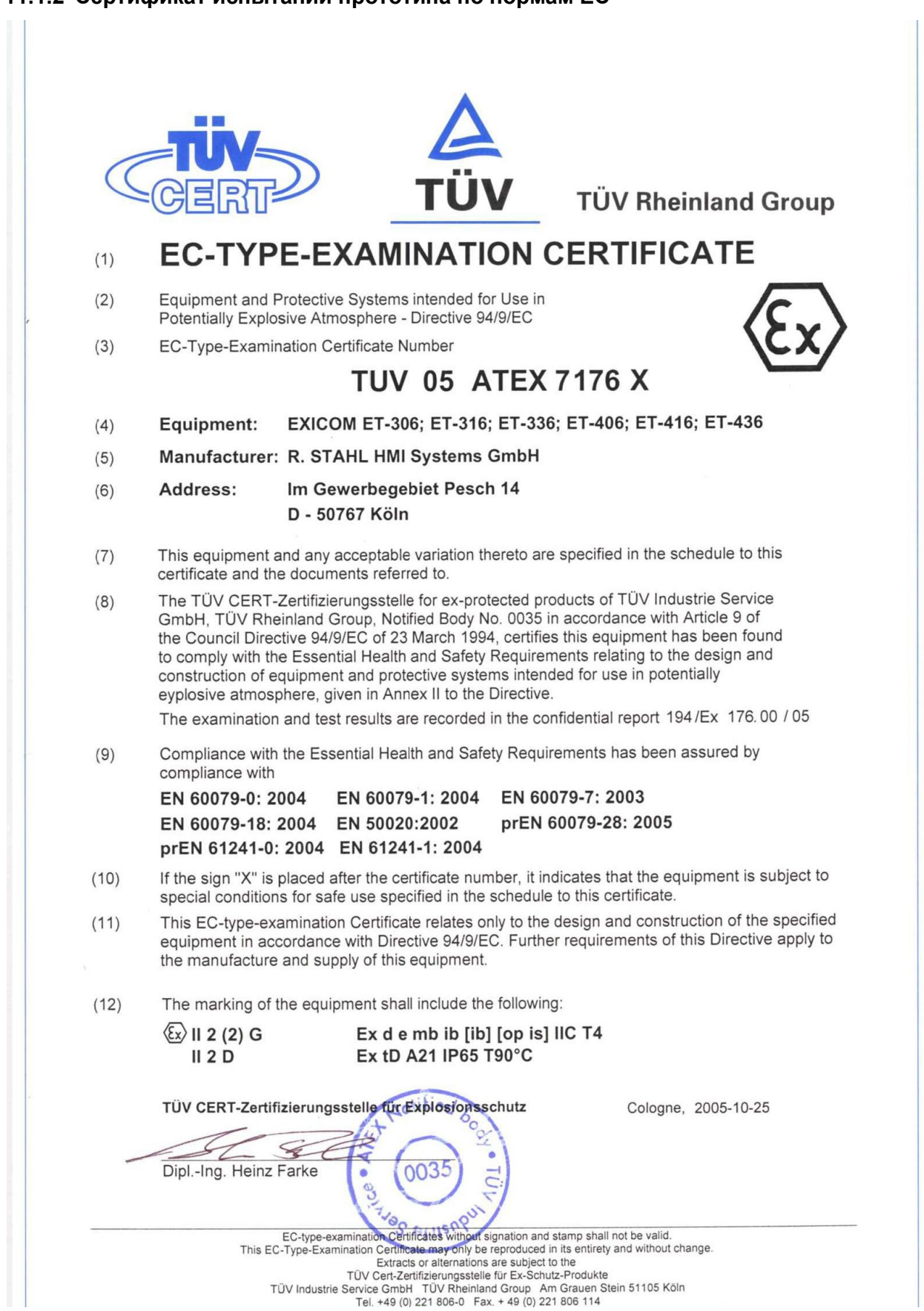

# <span id="page-32-0"></span>**11.1.2 Сертификат испытаний прототипа по нормам ЕС**

 Страницы со <sup>1</sup> по 8 приложения к сертификату испытаний прототипа по нормам TÜV 05 ATEX 7176 X были удалены по причине наличия неверных данных и возникающих вследствие этого неправильных толкований. Эти данные были заменены 1-ым дополнением к сертификату испытаний прототипа по нормам TÜV 05 ATEX 7176 X, в котором приведены исправленные значения.

Полный сертификат находится на домашней странице фирмы R. STAHL HMI Systems GmbH или может быть запрошен у фирмы R. STAHL HMI Systems GmbH.

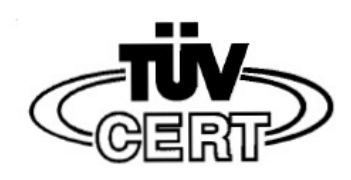

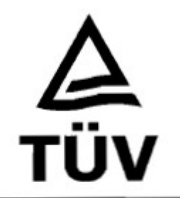

# **1st Supplement**

in accordance with directive 94/9/EC Appendix III, No. 6

# to EU Type Test Certificate TÜV 05 ATEX 7176 X

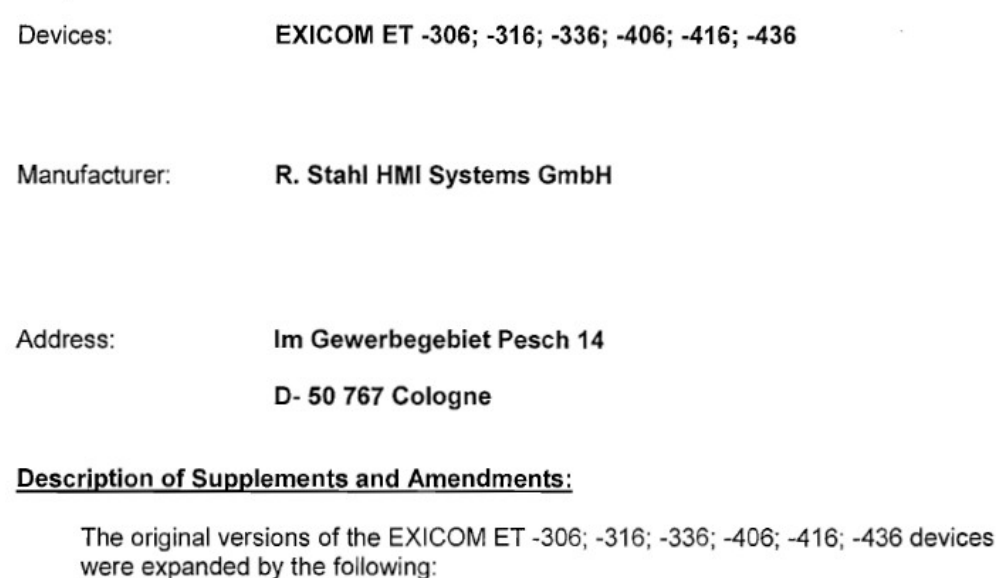

- Additional Ex-e terminals (X12) in the terminal box for the distribution of external accessories connected to the interfaces of the operator terminal.
- Expansion of the number of approved cable gland types and dimensions.
- Expansion of the device description in respect to the possibility of connecting equipment to interfaces USB 1 and USB 3 with an external power supply, protected with an external fuse having a switching capacity of >1.5kA.
- Reduction of the admissible ambient temperature range depending on the clock rates of the CPU and the resulting higher internal heating.
- The tables for the external intrinsically safe circuits have been adjusted and completely replace the corresponding tables in the original certificate.

This EU Type Test Certificate may only be circulated without alterations. Extracts or alterations must be approved by TÜV CERT-Zertifizierungsstelle of TÜV Industrie Service GmbH, TÜV Rheinland Group

Page 1/8

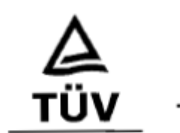

### **Technical Data**

Only the data related to the 1st Supplement are provided, all other data remain unchanged in relation to the original certificate.

### Ambient Temperature Range:

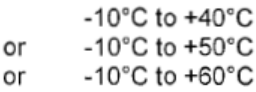

The appropriate specifications are provided on the device and they depend on the clock rate of the internal CPU.

### **Electrical Specifications:**

External non-intrinsically safe circuits:

All parameters of the external non-intrinsically safe circuits in the original certificate remain unchanged and are expanded by the terminals on terminal strip X12.

Ex-e terminals for accessories (X12):

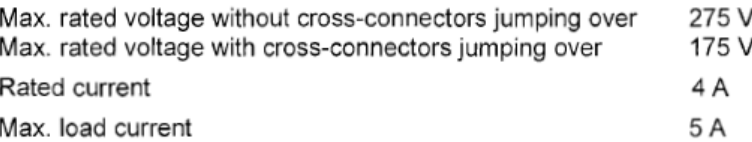

Connectable copper conductor cross sections:

- Max. cross section in mm<sup>2</sup> (AWG) 4 (12)
- Min. cross section in mm<sup>2</sup> (AWG) 0.2 (24)

Multiwire cable connected to the screw terminal (2 conductor of the same cross section and same type)

- Flexible mm<sup>2</sup> (AWG)  $0.2 - 1.5$  (24 - 16)

- Rigid mm<sup>2</sup> (AWG)  $0.2 - 1.5$  (24 - 16)

The conductor cross section must be selected according to defined standards such as DIN VDE 0298. Current load, excessive temperatures, bundling of cables, etc. must be taken into consideration. Any resulting reduction factors must be taken into consideration.

This EU Type Test Certificate may only be circulated without alterations.<br>Extracts or alterations must be approved by TÜV CERT-Zertifizierungsstelle of TÜV Industrie Service GmbH, TÜV Rheinland Group

Page 2/8

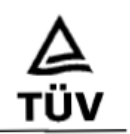

External intrinsically safe circuits:

Note: It is allowed to connect the capacities and inductances specified in the tables simultaneously.

The following corrected tables replace the existing tables in Section 4.5.2 of the EC Type Test TÜV 05 ATEX 7176 X dated 25 October 2005:

 $USB-0 (X4)$ 

The maximum safe limits for group IIC are:

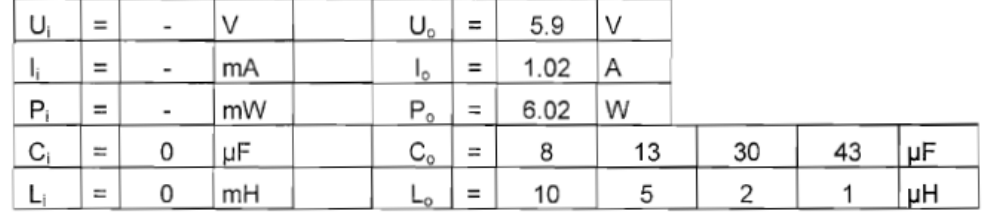

The maximum safe limits for group IIB are:

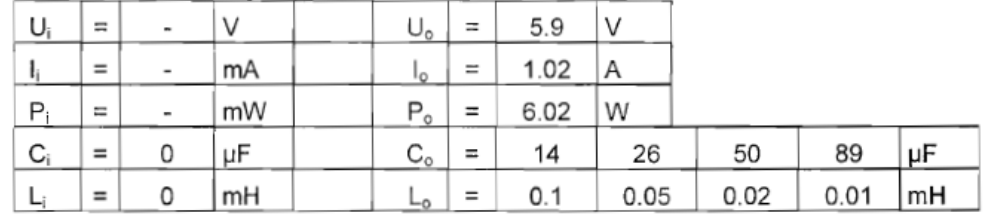

### USB-2 (X6)

The maximum safe limits for group IIC are:

| $U_i$ | $\equiv$ | $\overline{\phantom{a}}$ | V  | $\cup_{o}$ | Ξ   | 5.9  | .V |    |    |    |
|-------|----------|--------------------------|----|------------|-----|------|----|----|----|----|
| H,    | $\equiv$ | ٠                        | mA | ۱ο         | =   | 1.02 | Α  |    |    |    |
| P     | $\equiv$ | -                        | mW | $P_o$      | $=$ | 6.02 | W  |    |    |    |
| $C_i$ | $=$      | 0                        | μF | $C_{o}$    | $=$ | 8    | 13 | 30 | 43 | μF |
| تسا   | $\equiv$ | 0                        | mH | ⊷          | $=$ | 10   | ь  |    |    | μH |

The maximum safe limits for group IIB are:

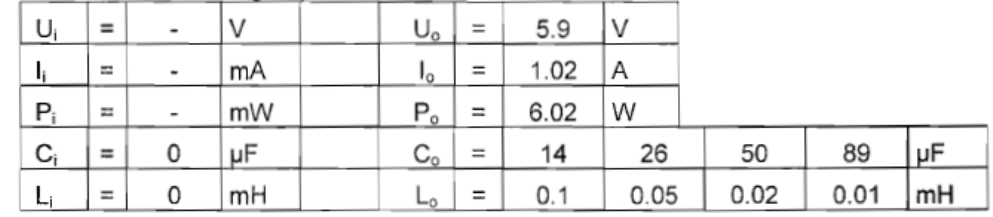

This EU Type Test Certificate may only be circulated without alterations.<br>Extracts or alterations must be approved by TÜV CERT-Zertifizierungsstelle of TÜV Industrie Service GmbH, TÜV Rheinland Group

Page 3/8

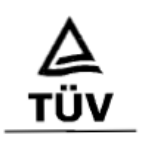

Reader (X8)

+Uint-1 (power supply circuit, X8.0)

The maximum safe limits for group IIC are:

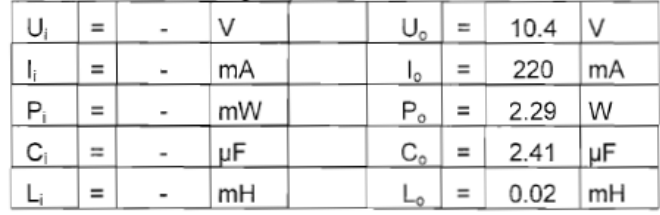

The maximum safe limits for group IIB are:

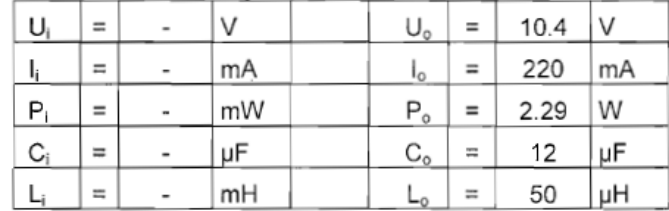

Reader WCR1 (connection for supply voltage,  $X8.1 - 2$ )

The maximum safe limits for group IIC are:

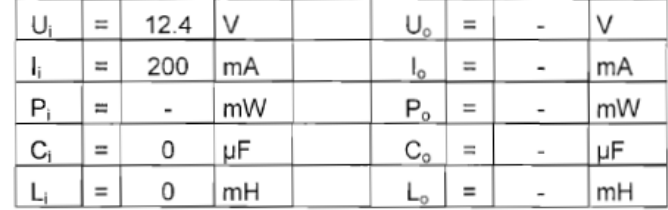

The maximum safe limits for group IIB are:

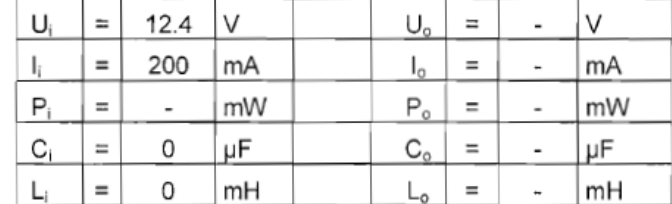

This EU Type Test Certificate may only be circulated without alterations.<br>Extracts or alterations must be approved by TÜV CERT-Zertifizierungsstelle of TÜV Industrie Service GmbH, TÜV Rheinland Group

Page 4 / 8

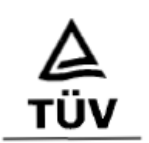

### Reader WCR1 (power supply for reader,  $X8.3 - 4$ )

The maximum safe limits for group IIC are:

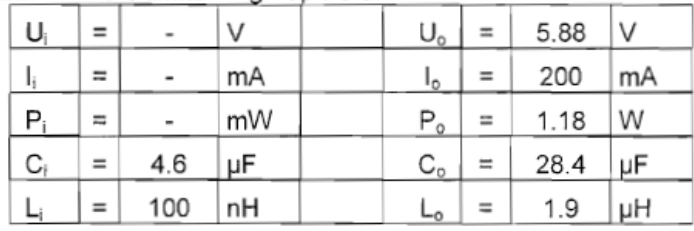

### The maximum safe limits for group IIB are:

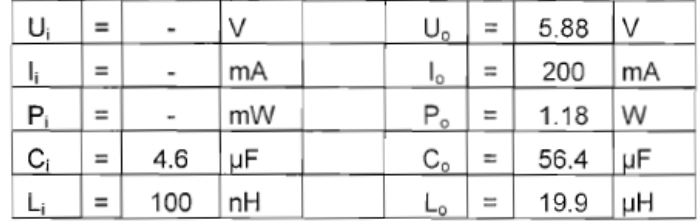

Reader WCR1 (signal inputs and outputs, X8.5 - 8)

The maximum safe limits for group IIC are:

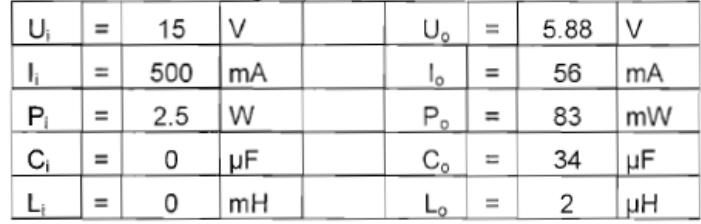

The maximum safe limits for group IIB are:

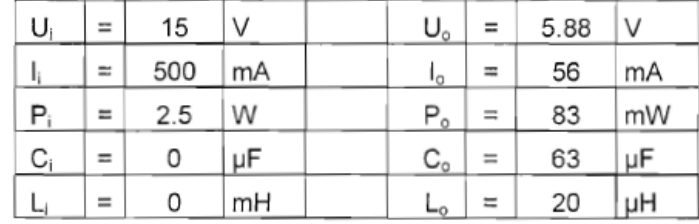

This EU Type Test Certificate may only be circulated without alterations.<br>Extracts or alterations must be approved by TÜV CERT-Zertifizierungsstelle of TÜV Industrie Service GmbH, TÜV Rheinland Group

Page 5 / 8

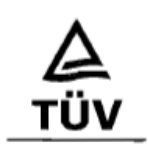

## Reader RSi1 (connection for supply voltage, X8.1 - 2)

The maximum safe limits for group IIC are:

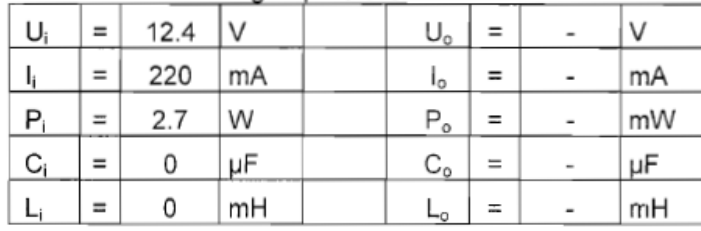

The maximum safe limits for group IIB are:

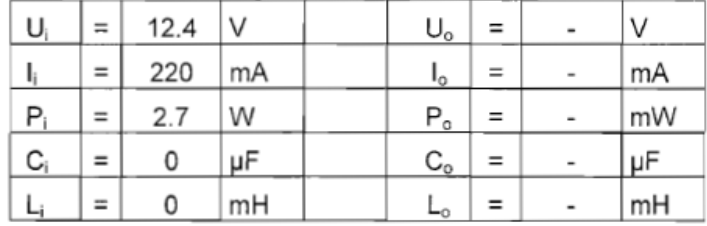

Reader RSi1 (power supply for reader,  $X8.3 - 4$ )

The maximum safe limits for group IIC are:

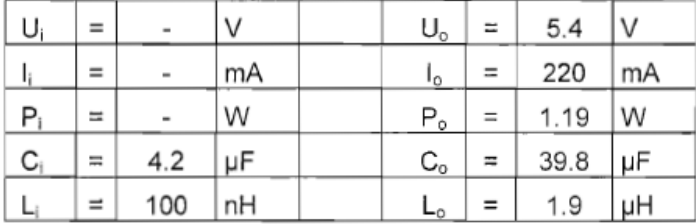

The maximum safe limits for group IIB are:

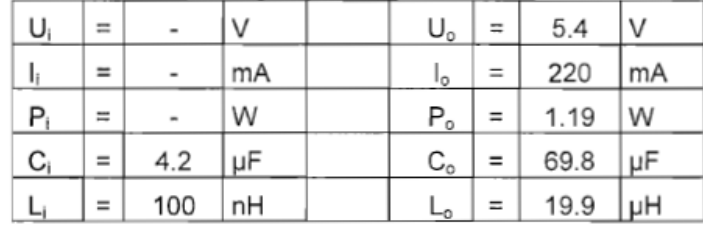

This EU Type Test Certificate may only be circulated without alterations.<br>Extracts or alterations must be approved by TÜV CERT-Zertifizierungsstelle of TÜV Industrie Service GmbH, TÜV Rheinland Group

Page 6 / 8

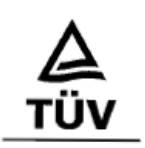

## Reader RSi1 (signal inputs outputs, X8.5 - 8)

The maximum safe limits for group IIC are:

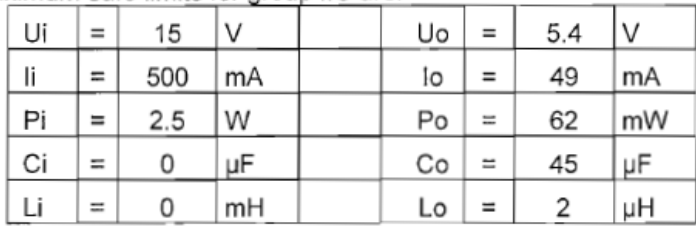

The maximum safe limits for group IIB are:

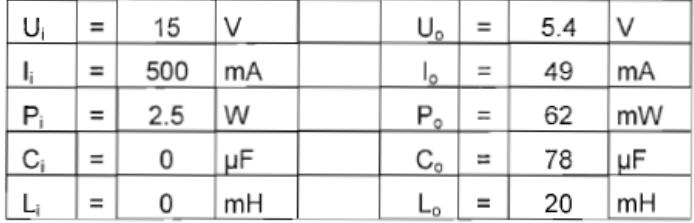

## Keyboard (X7)

The maximum safe limits for group IIC are:

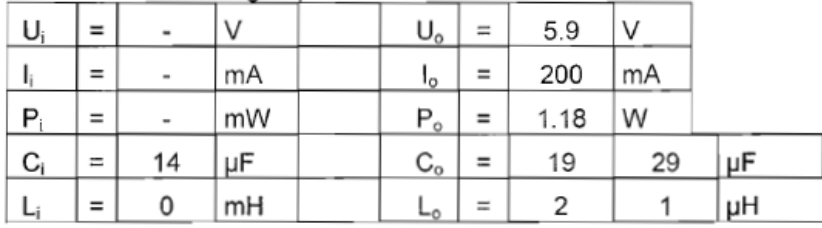

The maximum safe limits for group IIB are:

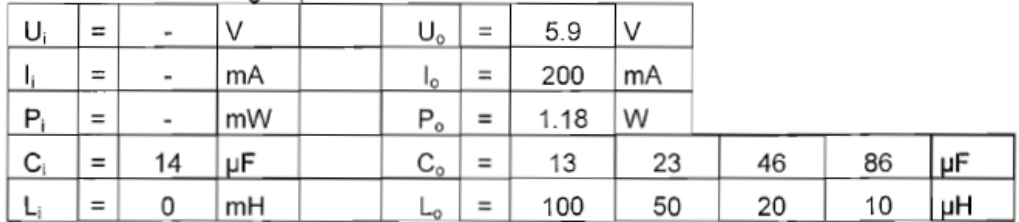

This EU Type Test Certificate may only be circulated without alterations.<br>Extracts or alterations must be approved by TÜV CERT-Zertifizierungsstelle of TÜV Industrie Service GmbH, TÜV Rheinland Group

Page 7 / 8

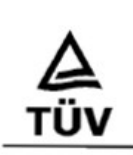

Test Report No.: 194 / Ex 176.01 / 06

Requirements/conditions for the reliable use and remarks on use

The original EC Type Test Certificate TÜV 05 ATEX 7176 X must be observed.

TÜV - CERT - Zertifizierungsstelle für Explosionsschutz

Cologne, 31 May 2006

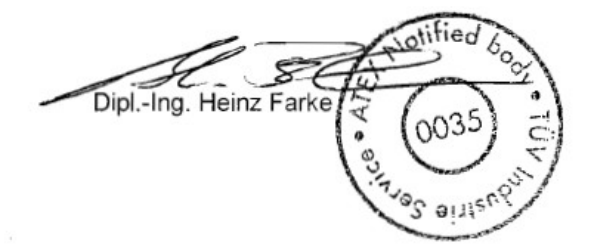

This EU Type Test Certificate may only be circulated without alterations.<br>Extracts or alterations must be approved by TÜV CERT-Zertifizierungsstelle of TÜV Industrie Service GmbH, TÜV Rheinland Group

Page 8/8

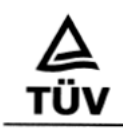

# 2<sup>nd</sup> Supplement

in accordance with directive 94/9/EC Appendix III, No. 6

# to EU Type Test Certificate TÜV 05 ATEX 7176 X

Devices: EXICOM ET -306; -316; -336; -356; -406; -416; -436; -456

Manufacturer: R. Stahl HMI Systems GmbH

Address: Im Gewerbegebiet Pesch 14

D- 50 767 Cologne

### **Description of Supplements and Amendments:**

The original versions of the EXICOM ET -306; -316; -336; -406; -416; -436 devices were expanded by the following:

- Additional versions of the EXICOM ET named ET-356 and ET-456 with a 19"- Display
- Provision of a PS2 interface on terminals in protection method Ex-i (X9)
- The Ethernet-connection may be used alternatively as LWL (X10) or as a cable connection with a copper conductor (X11)
- At terminal strip X12 in future circuits of protection method Ex-e or Ex-i may be connected
- Reduction of the waiting-time until opening after shutdown of the power-supply

This EU Type Test Certificate may only be circulated without alterations.<br>Extracts or alterations must be approved by TUV CERT-Zertifizierungsstelle of TUV Rheinland Industrie Service GmbH, TUV Rheinland Group<br>In case of d

04.04 **BOSO**  Page 1/3

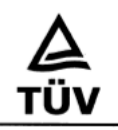

### **Technical Data**

Only the data related to the 2<sup>nd</sup> Supplement are provided, all other data remain unchanged in relation to the original certificate respectively to the 1st Supplement.

### **Electrical Specifications:**

### **External non-intrinsically safe circuits:**

All parameters of the external non-intrinsically safe circuits in the original certificate remain unchanged and are expanded by the terminals on terminal strip X11.

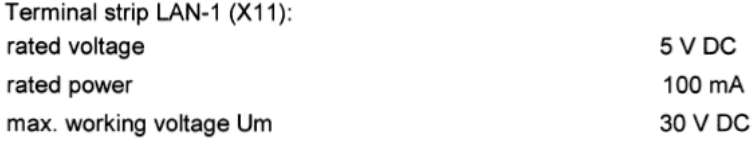

Note: The Ethernet connection may be used either as a LWL connection (X10) or as a cable junction with copperwire (X11) as appropriate for the device.

### **External intrinsically safe circuits:**

All parameters of the intrinsically safe circuits in the 1<sup>st</sup> Supplement remain unchanged and are expanded as per particulars given below:

For the given pair of variates of  $C_0L_0$  it is allowed to connect circuits which contain both capacitances and inductivities.

### Connection PS2 trackball (X9)

The maximum safe limits for group IIC are:

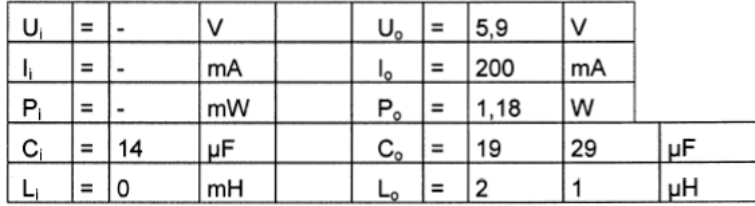

This EU Type Test Certificate may only be circulated without alterations.<br>Extracts or alterations must be approved by TUV CERT-Zertifizierungsstelle of TUV Rheinland Industrie Service GmbH, TÜV Rheinland Group<br>In case of d

3<br>3  $\frac{3}{2}$ 

Page 2/3

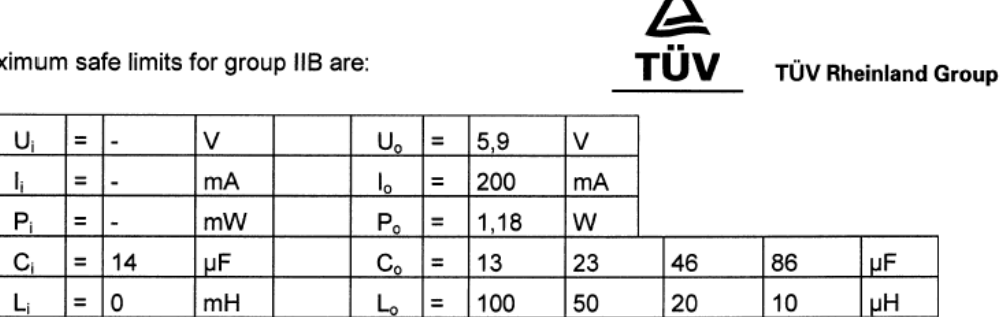

A

The max

Connection accessories (X12)

At terminal strip X 12 intrinsically safe circuits may be connected with the following safety relevant datas:

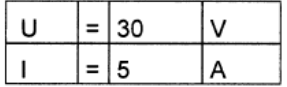

For the alternatively acceptable connection of circuits with protection method Ex-e the values of the 1<sup>th</sup> supplement are valid.

### External intrinsically safe optic circuits LAN-1 (x10):

The parameters of the optic interface remain unchanged.

The Ethernet connection may be used either as a LWL connection (X10) or as a cable junction with a copperwire (X11) as appropriate for the device.

Test Report No.: 194 / Ex 176.02 / 06

### Requirements/conditions for the reliable use and remarks on use

It is forbidden to mix circuits of protection method Ex-e with such of Ex-i on the terminal strip X 12.

The original EC Type Test Certificate TÜV 05 ATEX 7176 X in connection with the 1<sup>th</sup> supplement must be observed.

Notified tifizierungsstelle für Explosionsschutz ્રી જિલ્લા Kilau Wettingfeld

Cologne, 16 Oct. 2006

This EU Type Test Certificate may only be circulated without alterations.<br>Extracts or alterations must be approved by TUV CERT-Zertifizierungsstelle of TUV Rheinland Industrie Service GmbH, TUV Rheinland Group

Page 3 / 3

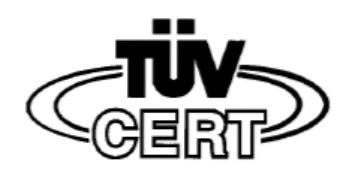

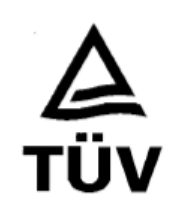

# 3rd Supplement

in accordance with directive 94/9/EC Appendix III, No. 6

# to EU Type Test Certificate TÜV 05 ATEX 7176 X

Devices:

EXICOM ET -306; -316; -336; -356; -406; -416; -436; -456

Manufacturer: R. Stahl HMI Systems GmbH

Address:

Im Gewerbegebiet Pesch 14

D-50 767 Cologne

### **Description of Supplements and Amendments:**

The original versions of the EXICOM ET -306; -316; -336; -406; -416; -436 devices were expanded by the following:

- The permissible range of the ambient temperature of the enclosure front is widened from -10°C to -30°C.
- The lower limit of the temperature range of the complete device is widened from -10°C to -20°C.
- The separate certified hard disk drive (TÜV 08 ATEX 7504 U) type Exicom-SHD-xxx may be build-in the devices ET-3x6 or ET-4x6
- Alternative gasket seals for the front plate
- Modification of the 15"- CFL- display tubes with heat shrink tubes
- Alternative to the internal enclosures in the protection method Ex-d (control device 9800) of R.STAHL Schaltgeräte, certified under PTB 03 ATEX 1225 U, also the enclosures of R. STAHL HMI Systems GmbH, certified under TÜV 07 ATEX 7458 U may be used.

This EU Type Test Certificate may only be circulated without alterations.<br>Extracts or alterations must be approved by TUV CERT-Zertifizierungsstelle of TUV Rheinland Industrie Service GmbH, TUV Rheinland Group In case of dispute german version shall prevail

Page 1/3

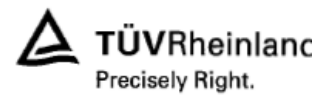

- These enclosures are identically concerning the components, but are sealed with a  $\overline{a}$ different compound. All technical parameters of the use remain identically.
- The in the test certificates of the enclosures type Ex-d (9800-"Brick") alternatively  $\overline{\phantom{0}}$ mentioned pin and socket connectors and those substitutes types which the manufacturer ERNI classifies as identical in construction may be installed on the bus circuit board.
- It is allowed to use touch interlayers of an additional manufacturer.
- For the additional fixing of the cover plate a thread block may be mounted on the bus circuit board.
- It is allowed to use in addition to the inverter 15-2 also the inverter 15-1 for the 15"display illumination.
- Optimisation of the circuit: in the USB-1 and USB-3 circuits of the protection method Ex-e the present fuses of 62 mA on the baseboard are omitted. These fuses had been additionally to the remaining fuses of 50 mA on the BB-1.
- Assembly of bushings with SATA-interface cables in the baseboard d-enclosure.
- The originally used harmonisied standards valid for the basis certificate have been revised. The relevant standards for this 3<sup>rd</sup> supplement have been examined by the notified body and are listed below in the table.

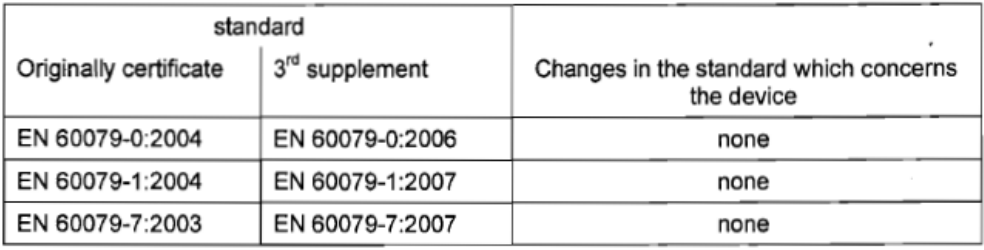

### **Technical datas**

Only the data related to this 3<sup>nd</sup> Supplement are provided, all other data remain unchanged in relation to the original certificate respectively to the 1<sup>st</sup> and 2<sup>nd</sup> supplement.

### Ambient temperature range

The permissible ambient temperature range is changed as follows:

This EU Type Test Certificate may only be circulated without alterations.<br>Extracts or alterations must be approved by TUV CERT-Zertifizierungsstelle of TUV Rheinland Industrie Service GmbH, TUV Rheinland Group In case of dispute german version shall prevail

Page 2/3

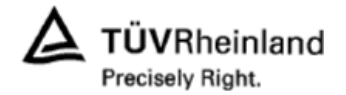

-20°C till +40°C resp. - 20°C till +50°C resp. - 20°C till +60°C

The relevant marking is made on the device and depends upon the internal CPU-clock.

In the operation manual is pointed out that the devices may be used up to -30 °C for he front only in deviation to the general marking of the device.

### **Mounting position**

The devices EXICOM ET -3.. and -4.. may be mounted in an unrestricted position.

Test report No.: 194 / Ex 176.03 / 08

### Requirements/conditions for the reliable use and remarks on use

The original EC Type Test Certificate TÜV 05 ATEX 7176 X in connection with the  $1<sup>th</sup>$  and 2<sup>rd</sup> supplement must be observed.

The installation of the hard disk drive SHD-xxx may be done only by skilled and trained staff. If the hard disk drive is prepared the device must not used without connected hard disk drive.

**TÜV - CERT** ngsstelle für Explosionsschutz Dipl.-Ing. Vsnpul pupiu

Cologne, 05/03/2008

This EU Type Test Certificate may only be circulated without alterations.<br>Extracts or alterations must be approved by TUV CERT-Zertifizierungsstelle of TUV Rheinland Industrie Service GmbH, TUV Rheinland Group<br>In case of d

Page 3/3

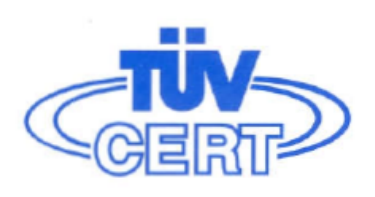

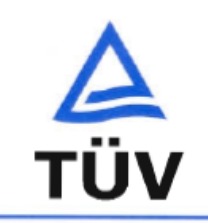

# 4<sup>th</sup> Supplement

in accordance with directive 94/9/EC Appendix III. No. 6

# to EU Type Test Certificate TÜV 05 ATEX 7176 X

Devices: EXICOM ET -306; -316; -336; -356; -406; -416; -436; -456

Manufacturer: R. Stahl HMI Systems GmbH

Address: Im Gewerbegebiet Pesch 14

D-50 767 Cologne

### **Description of Supplements and Amendments:**

Only internal circuit improvements have been carried out which are described in the internal test report 194/Ex 176.04.08.

These improvements are not relevant for the user.

### **Technical datas**

All data remain unchanged in relation to the original certificate respectively to the 1<sup>st</sup>, 2<sup>nd</sup> and 3rd supplement.

Test report No.: 194 / Ex 176.04 / 08

### Requirements/conditions for the reliable use and remarks on use

The original EC Type Test Certificate TÜV 05 ATEX 7176 X in connection with the 1<sup>th</sup>, 2<sup>nd</sup> and 3rd supplement must be observed.

TÜV - CERT - Zertifizierungsstelle für Explosionsschutz

Cologne, 25/06/2008

0035 Dipl.-Ing. Klaus Wettingfel

This EU Type Test Certificate may only be circulated without alterations.<br>Extracts or alterations must be approved by TUV CERT-Zertifizierungsstelle of TUV Rheinland Industrie Service GmbH, TUV Rheinland Group In case of dispute german version shall prevail

Page 1/1

### <span id="page-49-0"></span>**11.1.3 DNV Сертификат**

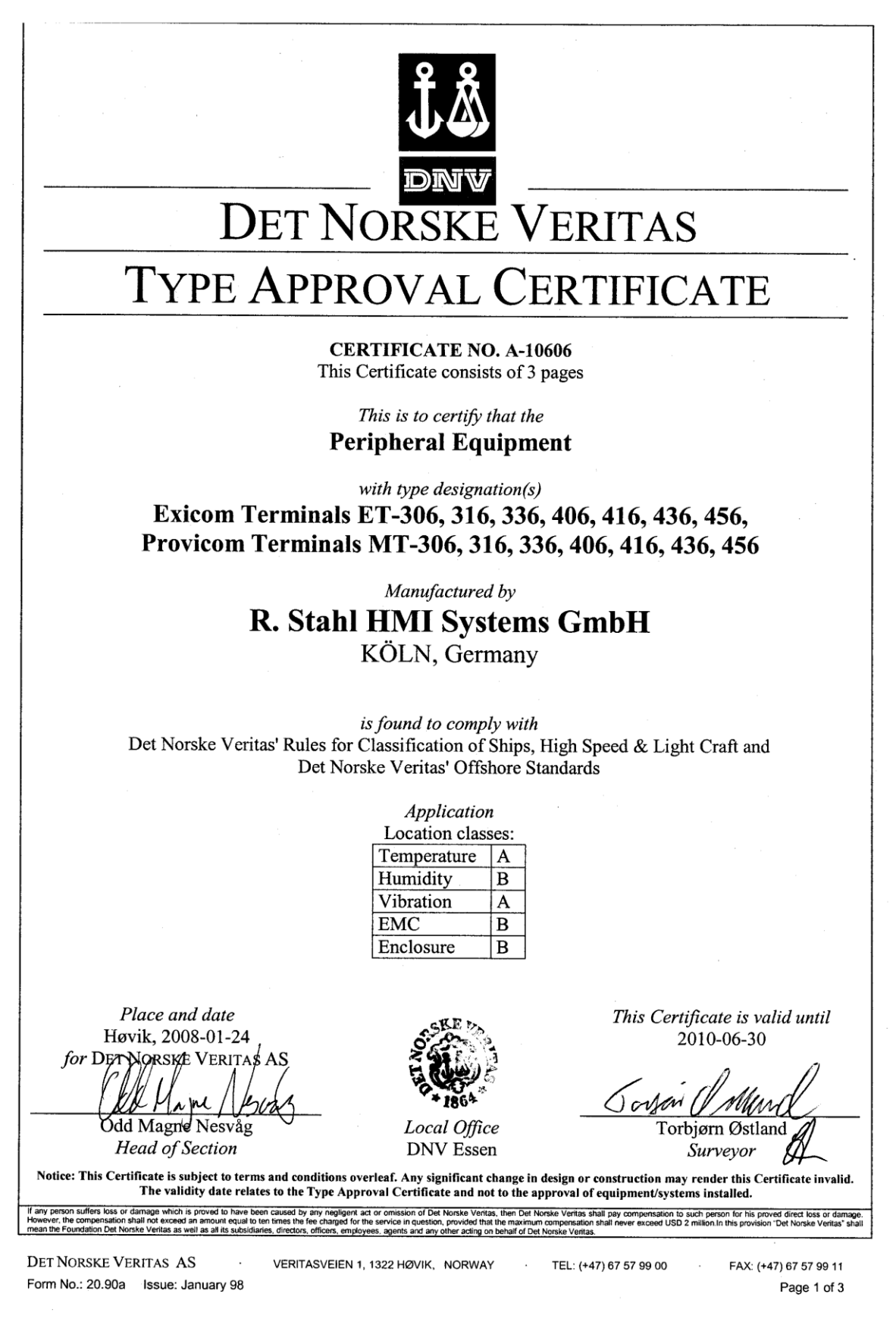

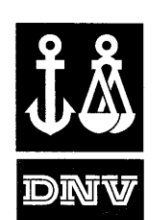

Cert. No.: A-10606 File No.: 899.60 Case No.: 262.1-001689-2

#### **Product description**

Operating terminal units covering:

**Exicom Terminal Types:** ET-306, ET-316, ET-336, ET-406, ET-416, ET-436 and ET-456

Provicom Terminal Types: MT-306, MT-316, MT-336, MT-406, MT-416, MT-436 and MT-456

#### **Application/Limitation**

The Type Approval covers hardware listed under Product description. When the hardware is used in applications to be classed by DNV, documentation for the actual application is to be submitted for approval by the manufacturer of the application system in each case. Reference is made to DNV Rules for Ships Pt.4 Ch.9 Control and Monitoring Systems.

Ex-certification is not covered by this certificate. Application in hazardous area to be approved in each case according to the Rules and Ex-Certification/ Special Condition for Safe Use listed in valid Ex-certificate issued by a notified/recognized Certification Body.

#### Product certificate.

Each delivery of the application system is to be certified according to Pt.4 Ch.9 Sec.1. The certification test is to be performed at the manufacturer of the application system according to an approved test program before the system is shipped to the yard. After the certification the clause for application software control will be put into force.

Clause for application software control.

All changes in software are to be recorded as long as the system is in use on board. The records of all changes are to be forwarded to DNV for evaluation and approval. Major changes in the software are to be approved before being installed in the computer.

**Tests carried out** 

Applicable tests according to S.f.C. 2.4.

DET NORSKE VERITAS AS Form No.: 20.90a Issue: January 98

VERITASVEIEN 1, 1322 HØVIK, NORWAY TEL: (+47) 67 57 99 00

FAX: (+47) 67 57 99 11 Page 2 of 3

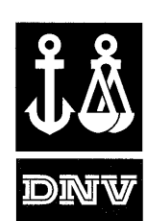

Cert. No.: A-10606 File No.: 899.60 Case No.: 262.1-001689-2

### **Type Approval documentation**

Test Report No.: E61616 by Phoenix Testlab GmbH, Blomberg, issued 13.09.2006

Test Report No.: U61616 by Phoenix Testlab GmbH, Blomberg, issued 14.09.2006

Test Report No.: 194/Ex176.02/06 and 21126723\_002 by TUV Rheinland Industrieservice GmbH, Köln, issued 2006-09-06.

Booklet "Type Approval -ET-4XX, -MT-4XX, -USB-iDrive" by R. Stahl HMI Systems GmbH, Köln, dated 09.06.2006 including:

Notes, Drawings and Schematics,

Ex Certificate TUV 05 ATEX 7176 X dated 25.10.2005 and 2<sup>nd</sup> Supplement to Ex

Certificate TUV 05 ATEX 7176 X dated 16 Oct. 2006. Operating instructions "Exicom Open HMI ET-406, ET-416, ET-436" version 1.5 issued 30.03.2006,

Operating instructions "Provicom Open HMI MT-406, MT-416, MT-436" version 1.1 issued 15.05.2006,

Hardware Manual "Exicom Open HMI ET-406/ ET-416/ ET-436" version 1.1 by R. Stahl HMI Systems GmbH, Köln, issued 23.02.2006.

At certificate update in 2008:

Test Report No.: E71865 by Phoenix Testlab GmbH, Blomberg, issued 30.10.2007 Test Report No.: U71865 by Phoenix Testlab GmbH, Blomberg, issued 14.11.2007

### Certificate retention survey

The scope of the retention/renewal survey is to verify that the conditions stipulated for the type are complied with, and that no alterations are made to the product design or choice of systems, software versions, components and/or materials.

The main elements of the survey are:

- Ensure that type approved documentation is available
- Inspection of factory samples, selected at random from the production line (where practicable)
- Review of production and inspection routines, including test records from product sample tests and control routines
- Ensuring that systems, software versions, components and/or materials used comply with type approved documents and/or referenced system, software, component and material specifications
- Review of possible changes in design of systems, software versions, components, materials and/or performance, and make sure that such changes do not affect the type approval given
- Ensuring traceability between manufacturer's product type marking and the type approval certificate

Retention survey is to be performed at least every second year and at renewal of this certificate.

#### **END OF CERTIFICATE**

DET NORSKE VERITAS AS VERITASVEIEN 1, 1322 HØVIK, NORWAY TEL: (+47) 67 57 99 00 Form No.: 20.90a Issue: January 98

FAX: (+47) 67 57 99 11 Page 3 of 3

# <span id="page-52-0"></span>**11.1.4 ГОСТ-Р Сертификат**

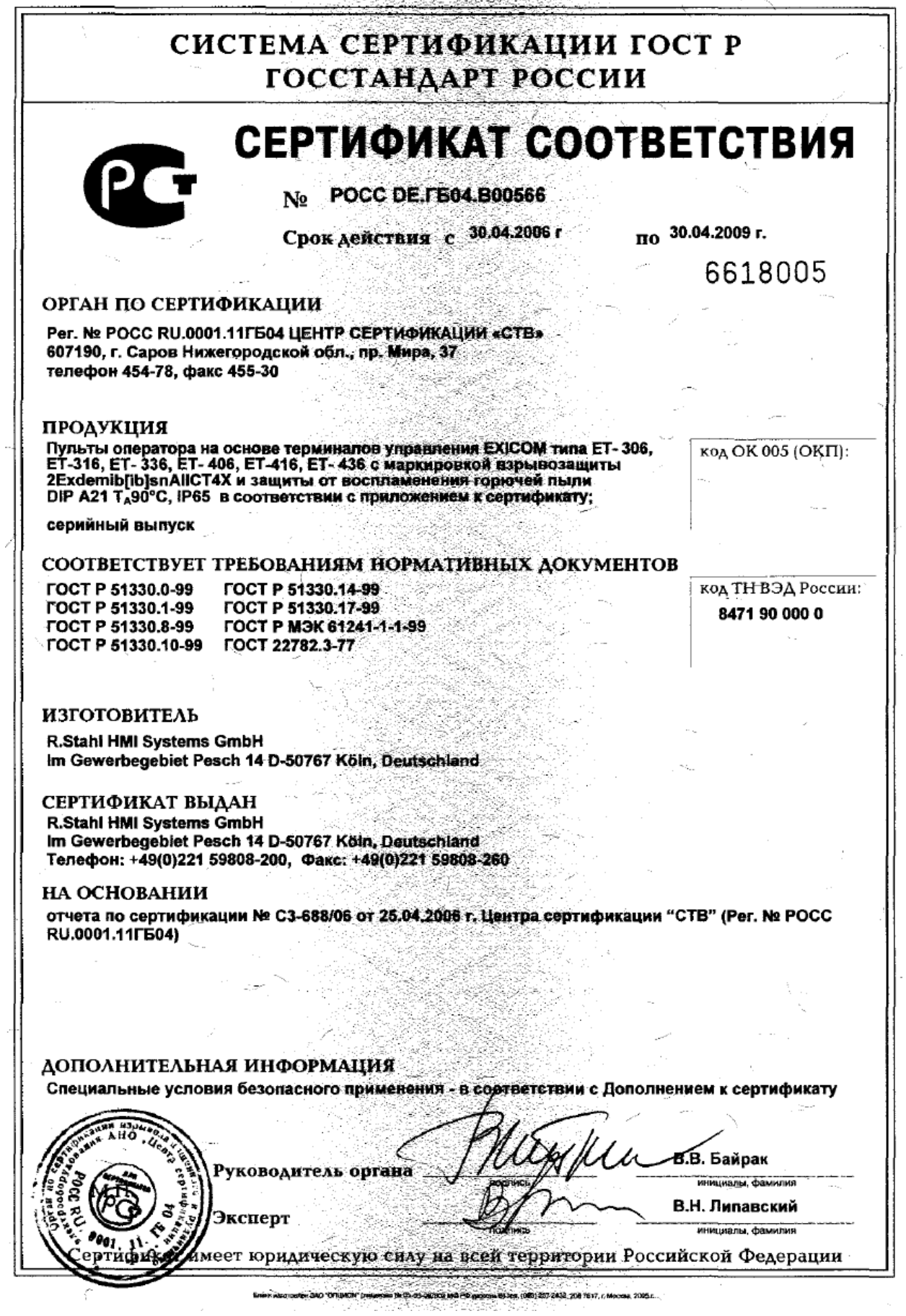

© R. STAHL HMI Systems GmbH / OI\_Ex\_Eagle\_ru\_V\_02\_03\_05.docx / 05.05.2009 Страница 53 из 62

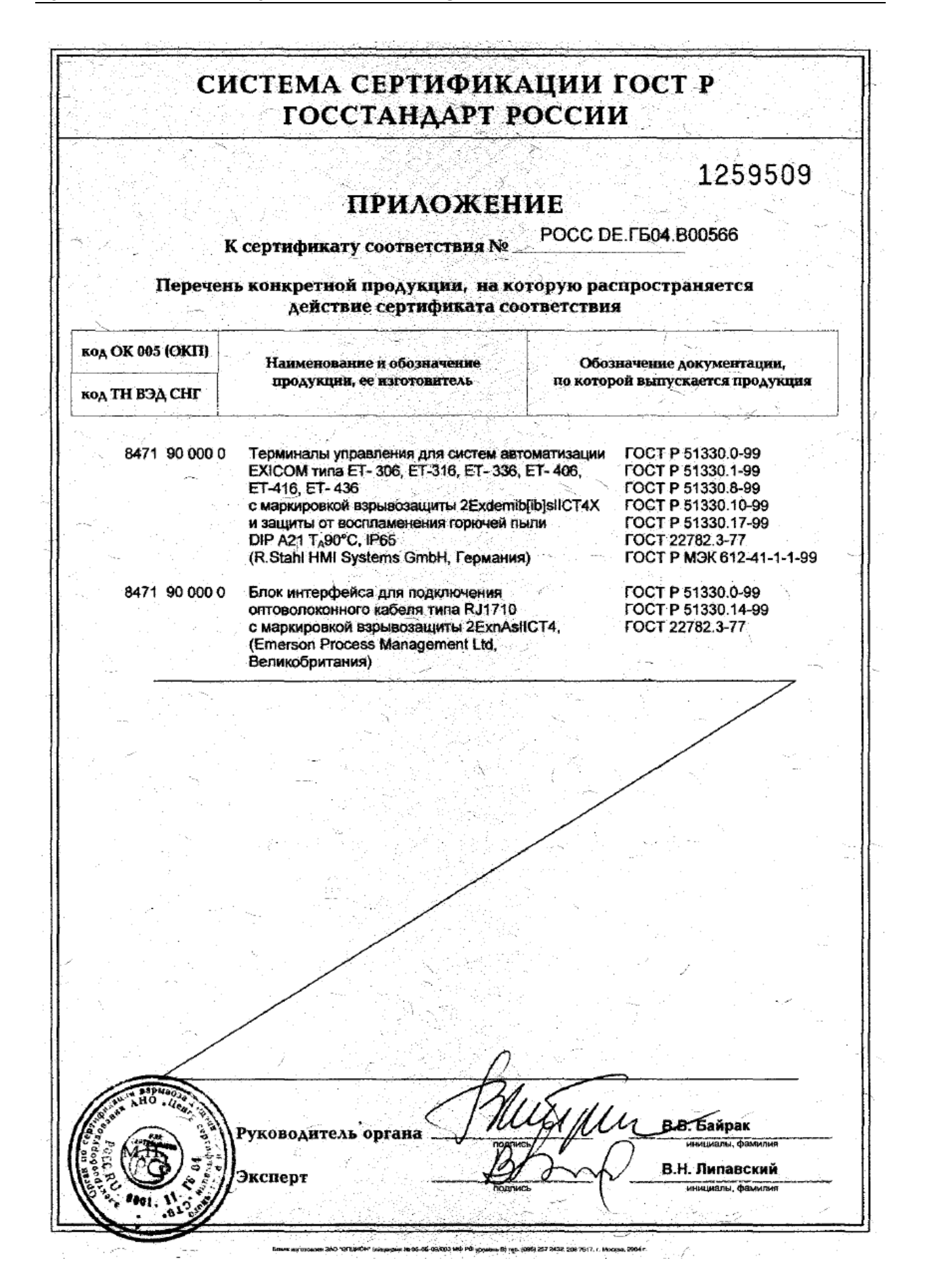

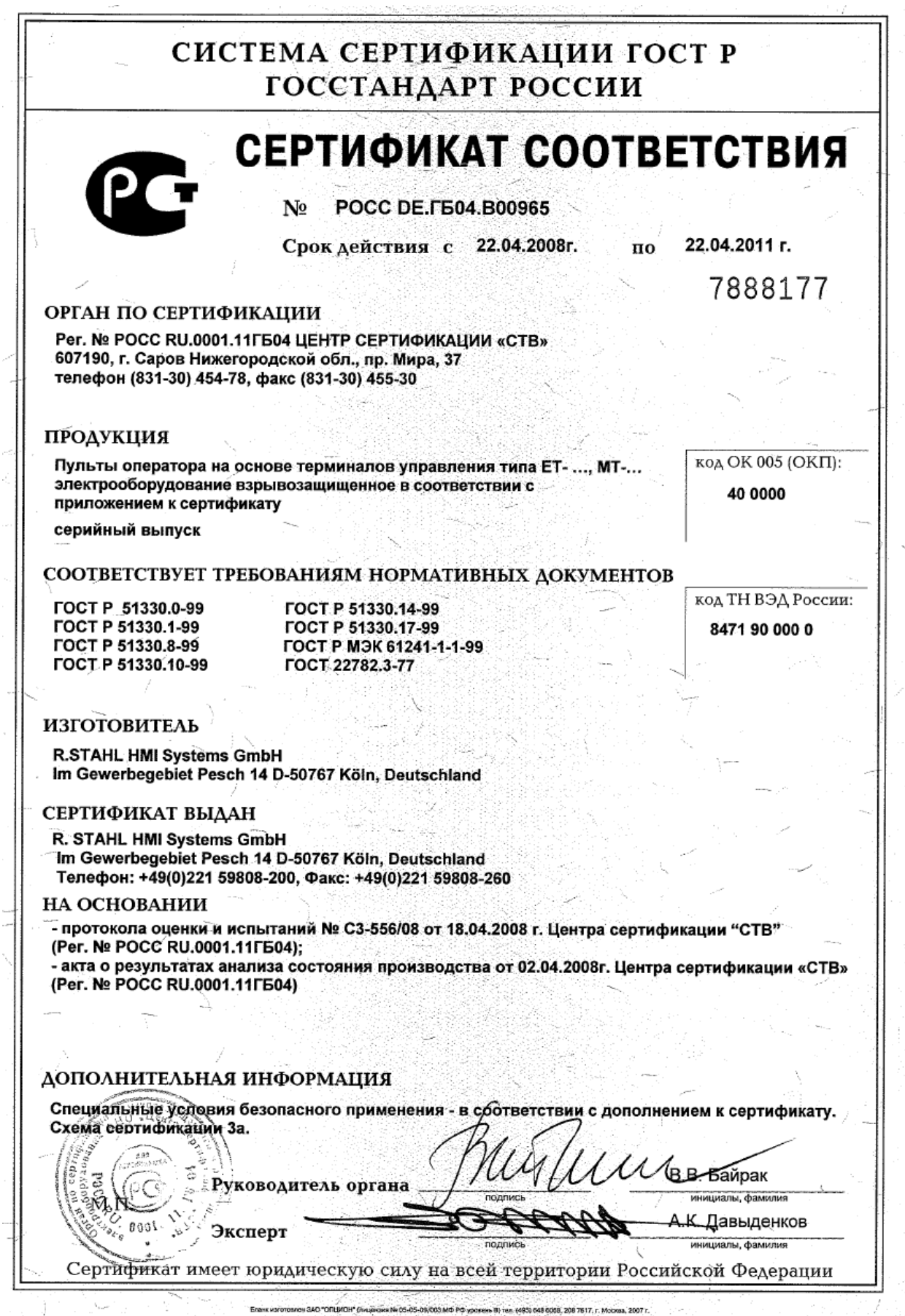

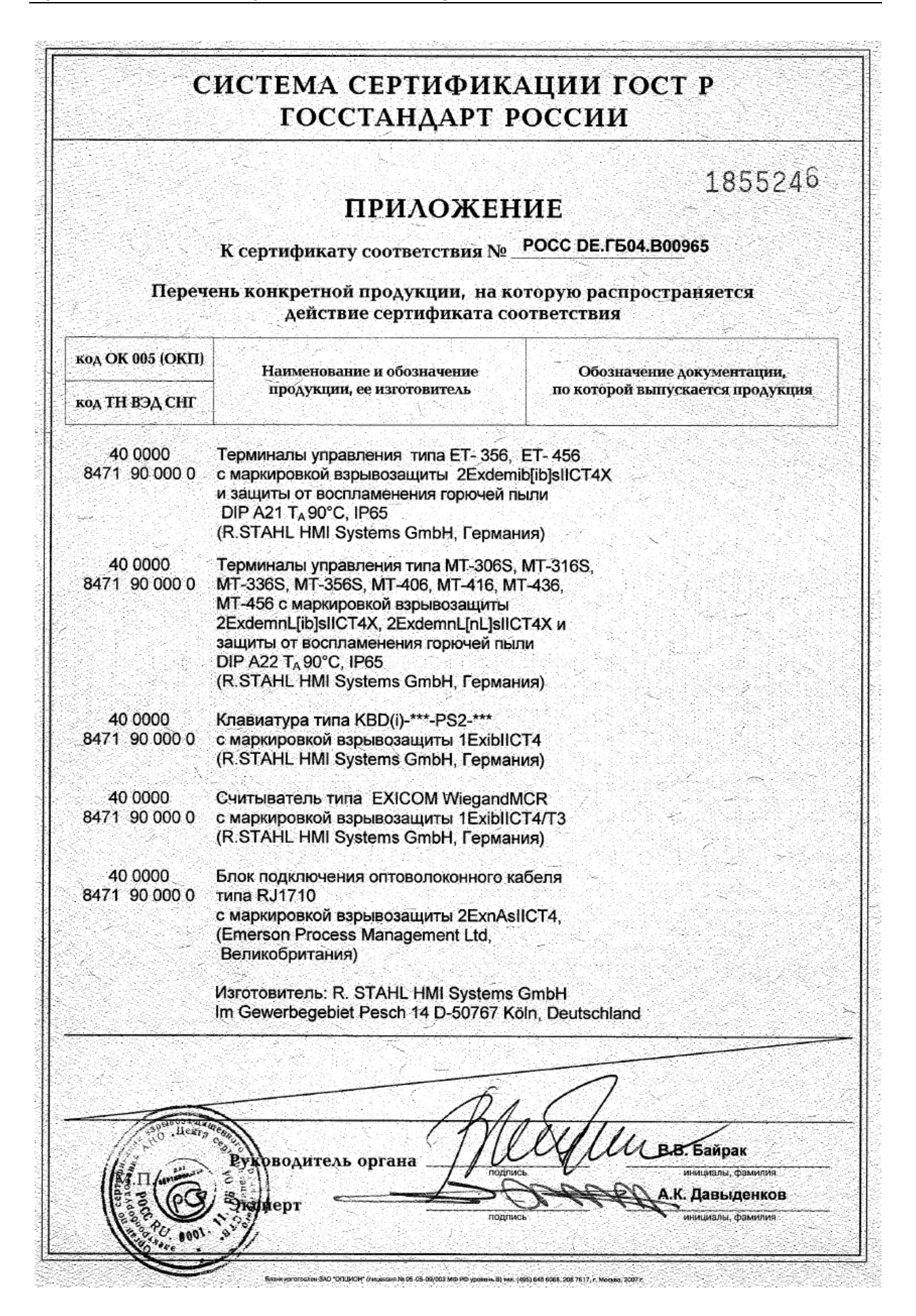

### <span id="page-56-0"></span>**11.1.5 Сертификация UL do Brasil**

### Примечание:

Полный сертификат доступен в Интернете на веб-странице фирмы R. STAHL HMI Systems GmbH.

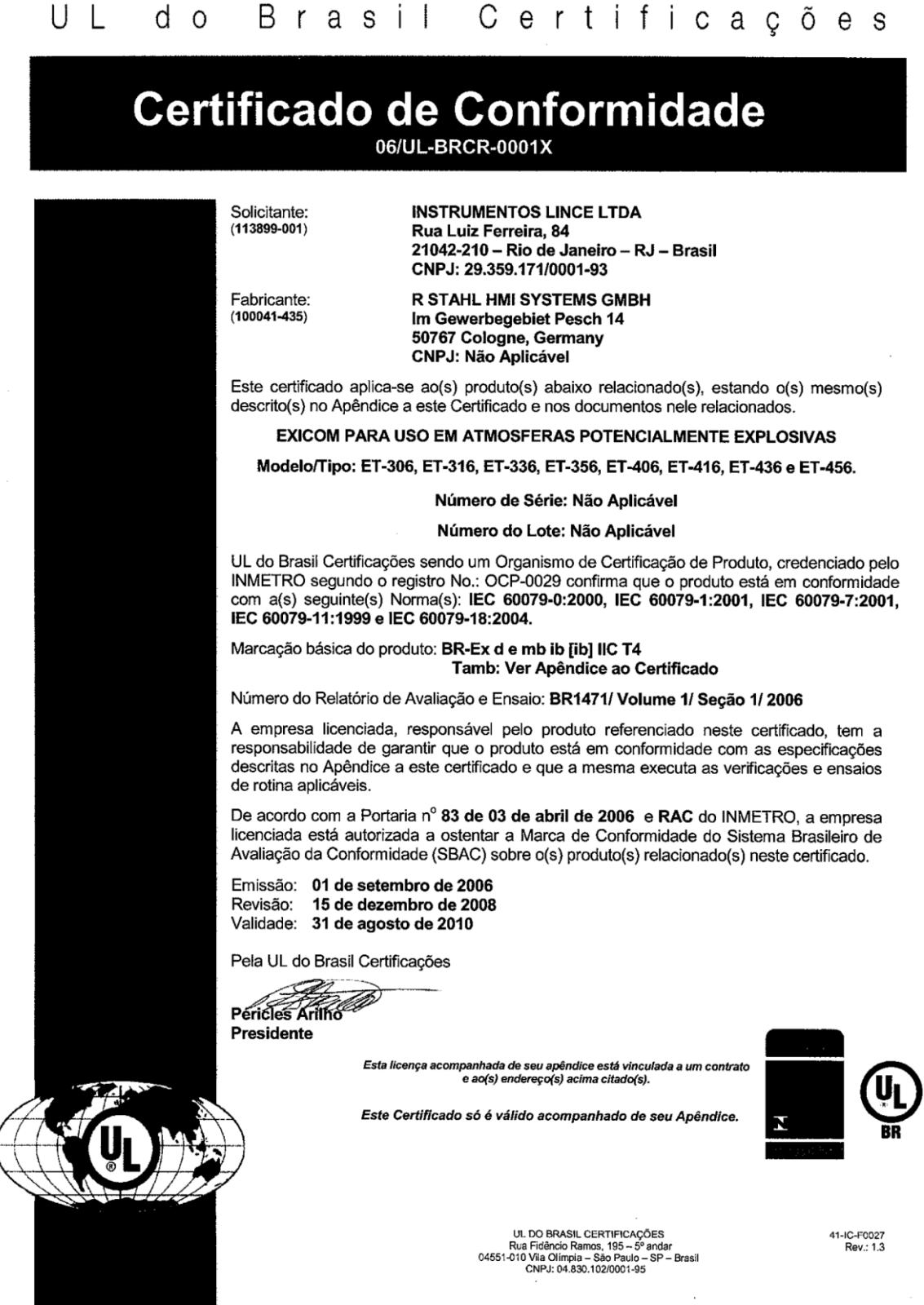

# <span id="page-57-0"></span>11.2 Присоединительные клеммы Phoenix Contact

### <span id="page-57-1"></span>11.2.1 Сертификат испытаний прототипа по нормам ЕС

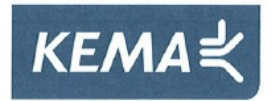

Translation, original language: German

#### **EC-TYPE EXAMINATION CERTIFICATE**  $(1)$

- $(2)$ Equipment and protective systems intended for use in potentially explosive atmospheres - Directive 94/9/EC
- EC-Type Examination Certificate Number: KEMA 01ATEX2134 U  $(3)$
- $(4)$ Component: Terminal Blocks MBK 3/E-Z; MBK 6/E Protective Conductor Terminal Block MSLKG 6
- $(5)$ Manufacturer: Phoenix Contact GmbH & Co. KG
- $(6)$ Address: Flachsmarktstraße 8, D-32825 Blomberg, Germany.
- $(7)$ This component and any acceptable variation thereto is specified in the schedule to this certificate and the documents therein referred to.
- $(8)$ KEMA Quality B.V., notified body number 0344 in accordance with Article 9 of the Council Directive 94/9/EC of 23 March 1994, certifies that this component has been found to comply with the Essential Health and Safety Requirements relating to the design and construction of equipment and protective systems intended for use in potentially explosive atmospheres given in Annex II to the directive.

The examination and test results are recorded in confidential report no. 2092788.

 $(9)$ Compliance with the Essential Health and Safety Requirements has been assured by compliance with:

EN 60079-0:2004

EN 60079-7: 2003

EN 50281-1-1: 1998 + A1

- The sign "U" placed after the certificate number indicates that this certificate describes components and must not  $(10)$ be mistaken for a certificate intended for an equipment or protective system. This EC-Type Examination Certificate may be used as a basis for certification of an equipment or protective system.
- $(11)$ This EC-Type Examination Certificate relates only to the design, examination and tests of the specified component according to the Directive 94/9/EC. Further requirements of the directive apply to the manufacturing process and<br>supply of this component. These are not covered by this certificate.
- $(12)$ The marking of the component shall include the following:

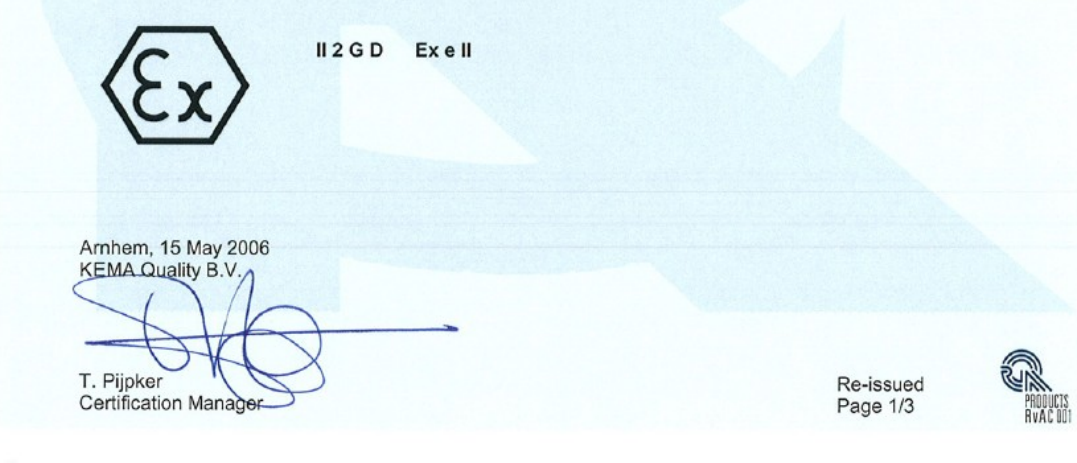

<sup>6</sup> Integral publication of this certificate and adjoining reports is allowed. This Certificate may only be reproduced in its entirety and without any change

KEMA Quality B.V. Utrechtseweg 310, 6812 AR Arnhem P.O. Box 5185, 6802 ED Arnhem The Netherlands T +31 26 3 56 20 00 F +31 26 3 52 58 00 customer@kema.com www.kema.com Registered Arnhem 09085396

- Experience you can trust.

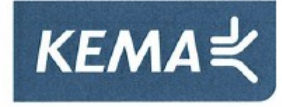

#### **SCHEDULE**  $(13)$

#### $(14)$ to EC-Type Examination Certificate KEMA 01ATEX2134 U

#### $(15)$ Description

The Terminal Blocks (all colours) MBK 3/E-Z and MBK 6/E as well as the Protective Conductor Terminal Block MSLKG 6 with accessories, are intended for the connection of copper conductors in enclosures in type of protection increased safety "e" or "D" (dust). Fixing is made on mounting rails type NS 15 according to EN 60715-TH 15.

Operating temperature range: -50 °C ... +110 °C.

### **Electrical data**

### **Terminal blocks**

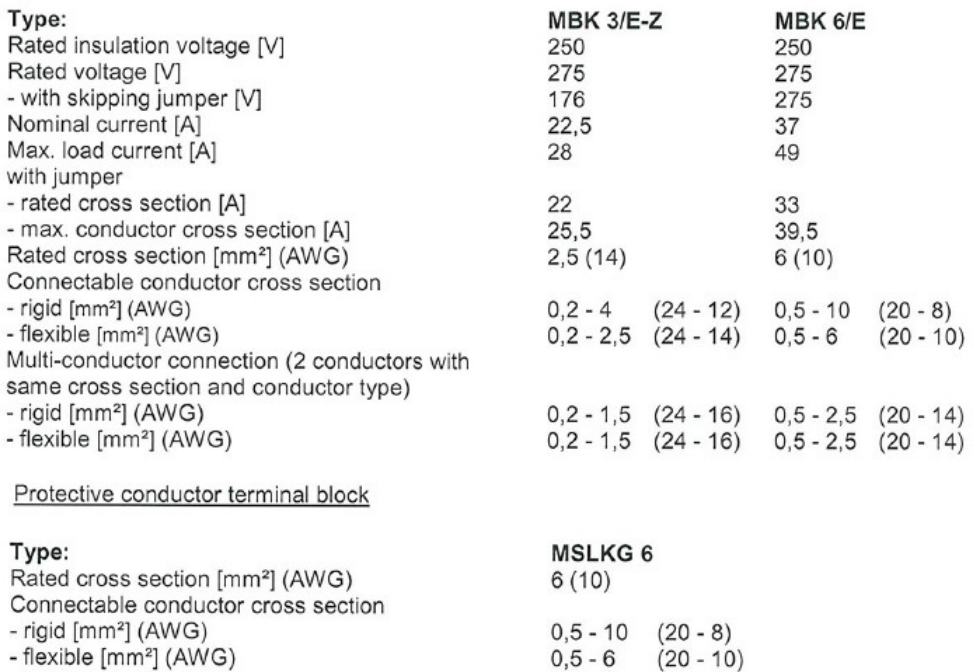

- rigid [mm²] (AWG)<br>- flexible [mm²] (AWG)

A051E1.0

MEAN-P-Ex31 v2.0

Page 2/3

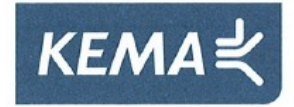

#### **SCHEDULE**  $(13)$

#### $(14)$ to EC-Type Examination Certificate KEMA 01ATEX2134 U

### **Installation instructions**

The Terminal Blocks and the Protective Conductor Terminal Block are suitable for use in enclosures in atmospheres with flammable gases or combustible dust. For flammable gases these enclosures must satisfy the requirements according to EN 60079-0 and EN 60079-7. For combustible dust these enclosures must satisfy the requirements according to EN 50281-1-1. When assembling with other certified series and sizes and using belonging accessories, the required creepage distances and clearances have to be observed.

Regarding the use of covers, cross-connectors and end brackets the instructions of the manufacturer must be followed.

If smaller cross sections as the rated cross section are used, the belonging lower current has to be laid down in the EC-Type Examination Certificate of the complete apparatus.

The Terminal Blocks may be used, based on the self-heating when used at the above mentioned rated current and at ambient temperatures of -50 °C to +40 °C at the mounting position in electrical apparatus, e.g. junction and connection boxes, for temperature class T6. When the Terminal Blocks are used in electrical apparatus of temperature classes T1 up to T5, the highest temperature of the insulating material shall not exceed the maximum value of the operating temperature range.

#### **Routine tests**

Routine dielectric strength tests according to EN 60079-7, Clause 7.2 in combination with Clause 6.1, have to be carried out.

 $(16)$ Report

KEMA No. 2092788.

#### $(17)$ Special conditions for safe use

None.

#### $(18)$ **Essential Health and Safety Requirements**

Covered by the standards listed at (9).

#### $(19)$ **Test documentation**

As listed in Test Report No. 2092788.

Page 3/3

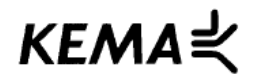

### translation

**AMENDMENT 1** 

original language : German

to EC-Type Examination Certificate KEMA 01ATEX2134 U

Manufacturer: Phoenix Contact GmbH & Co. KG

Address: Flachsmarktstraße 8, D-32825 Blomberg, Germany

### Description

In future the Series Terminal Blocks Types MBK 3/E-Z and MBK 6/E and Protective Conductor Terminal Block Type MSLKG 6 may also be constructed according the documentation stated below.

The change concerns the extension of the operating temperature to -50°C to +80°C.

All other data remain unchanged.

### **Test documentation**

dated

1. Description (3 sheets)

07.09.2001 / 20.09.2001

Arnhem, 15 September 2003 KEMA Quality B.V.

T. Pijpker **Certification Manager** 

[2036532] Page 1/1

© This Amendment may only be reproduced in its entirety and without any change

# <span id="page-61-0"></span>**12 Версия выпуска**

Начиная с версии 02.03.05 данного руководства по эксплуатации, глава "Версия выпуска" будет добавлена заново. В данной главе делается ссылка на версию документа на немецком языке, на котором базируется перевод на русский язык.

Перевод данного руководства по эксплуатации основывается на версии 02.03.05 немецкого руководства по эксплуатации.